#### ФЕДЕРАЛЬНОЕ АГЕНТСТВО ЖЕЛЕЗНОДОРОЖНОГО ТРАНСПОРТА

Федеральное государственное бюджетное образовательное учреждение высшего образования «Иркутский государственный университет путей сообщения» (ФГБОУ ВО ИрГУПС)

> УТВЕРЖДЕНА приказом ректора от «10» января 2023 г. № 2

# **Б1.О.23 Начертательная геометрия и компьютерная графика**

рабочая программа дисциплины

Специальность/направление подготовки – 23.05.01 Наземные транспортно-технологические средства Специализация/профиль – Подъемно-транспортные, строительные, дорожные средства и оборудование Квалификация выпускника – Инженер Форма и срок обучения – очная форма 5 лет Кафедра-разработчик программы – Управление качеством и инженерная графика

Общая трудоемкость в з.е. – 6 Часов по учебному плану (УП) – 216 Формы промежуточной аттестации очная форма обучения: зачет 1, 2 семестр

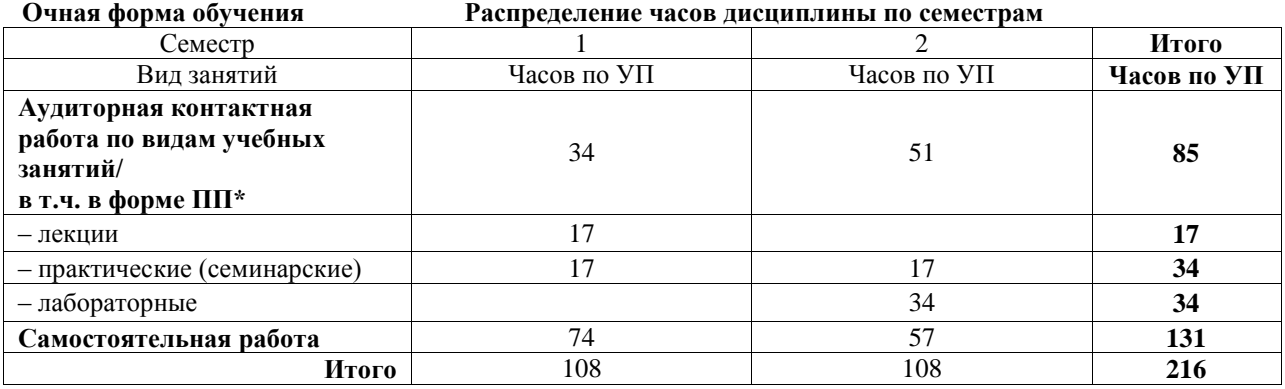

# ИРКУТСК

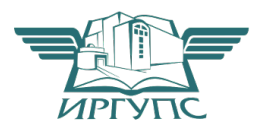

Подписант ФГБОУ ВО ИрГУПС Трофимов Ю.А. 00a73c5b7b623a969ccad43a81ab346d50 с 08.12.2022 14:32 по 02.03.2024 14:32 GMT+03:00 Подпись соответствует файлу документа

Электронный документ выгружен из ЕИС ФГБОУ ВО ИрГУПС и соответствует оригиналу

Рабочая программа дисциплины разработана в соответствии с федеральным государственным образовательным стандартом высшего образования – специалитет по специальности 23.05.01 Наземные транспортно-технологические средства, утвержденным Приказом Минобрнауки России от 11.08.2020 г. № 935.

Программу составил(и): к.т.н., доцент, С.Р. Татарникова

Рабочая программа рассмотрена и одобрена для использования в учебном процессе на заседании кафедры «Управление качеством и инженерная графика», протокол от «13» декабря 2022 г. № 4

Зав. кафедрой, к.т.н, доцент Германова

### СОГЛАСОВАНО

Кафедра «Автоматизация производственных процессов», протокол от «14» декабря 2022 г. № 17

Зав. кафедрой, д.т.н., профессор А.В. Лившиц

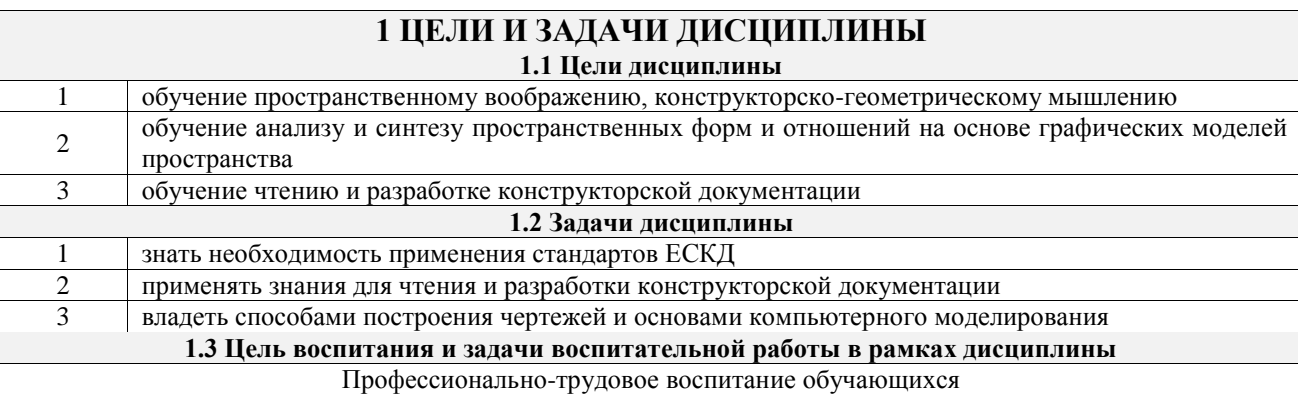

Цель профессионально-трудового воспитания – формирование у обучающихся осознанной профессиональной ориентации, понимания общественного смысла труда и значимости его для себя лично, ответственного, сознательного и творческого отношения к будущей деятельности, профессиональной этики, способности предвидеть изменения, которые могут возникнуть в профессиональной деятельности, и умению работать в изменённых, вновь созданных условиях труда.

Цель достигается по мере решения в единстве следующих задач:

– формирование сознательного отношения к выбранной профессии;

– воспитание чести, гордости, любви к профессии, сознательного отношения к профессиональному долгу, понимаемому как личная ответственность и обязанность;

– формирование психологии профессионала;

– формирование профессиональной культуры, этики профессионального общения;

– формирование социальной компетентности и другие задачи, связанные с имиджем профессии и авторитетом транспортной отрасли

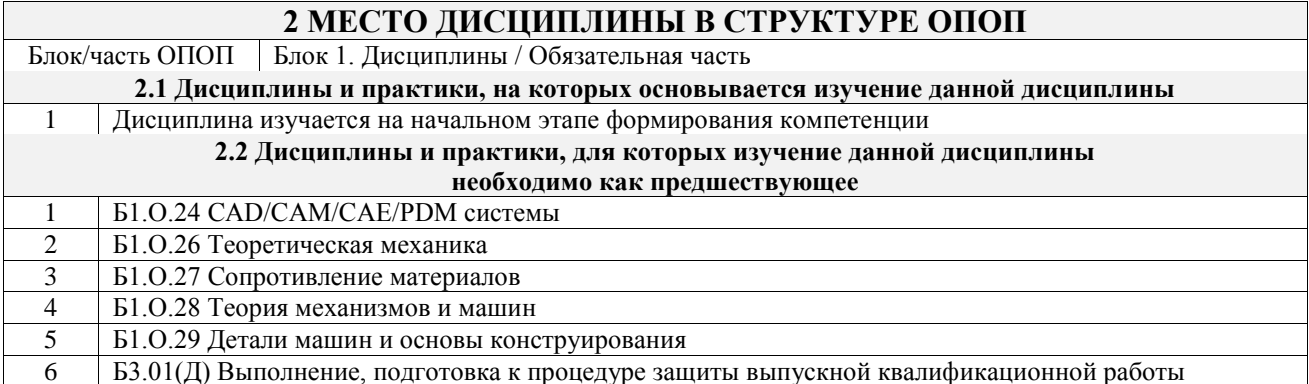

#### **3 ПЛАНИРУЕМЫЕ РЕЗУЛЬТАТЫОБУЧЕНИЯ ПО ДИСЦИПЛИНЕ, СООТНЕСЕННЫЕ С ТРЕБОВАНИЯМИ К РЕЗУЛЬТАТАМ ОСВОЕНИЯ ОБРАЗОВАТЕЛЬНОЙ ПРОГРАММЫ**

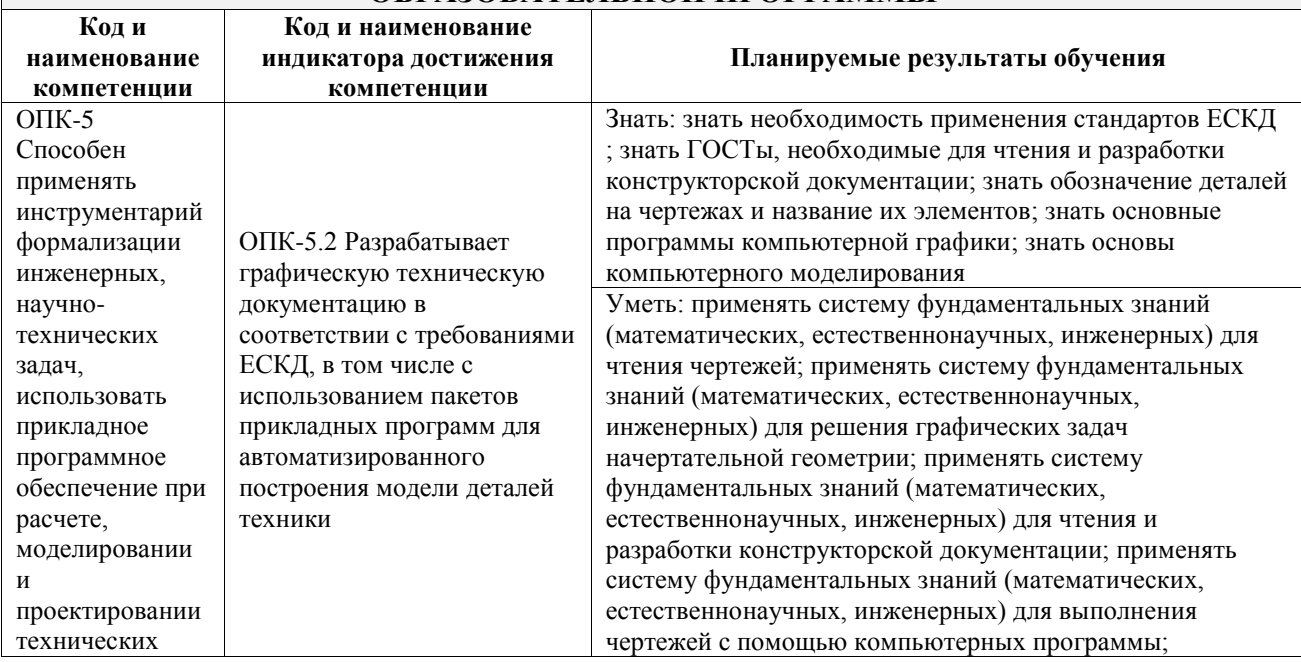

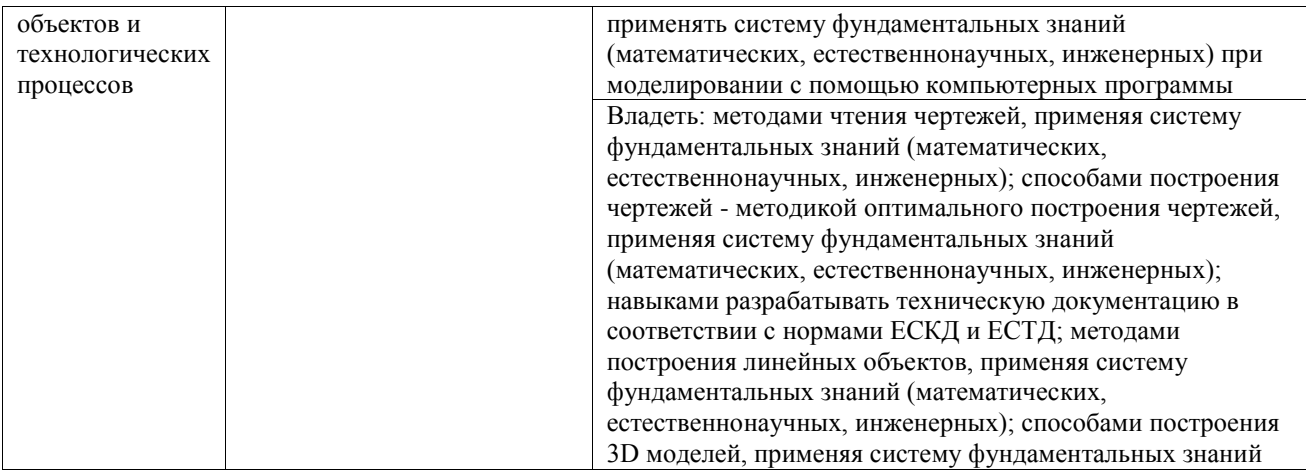

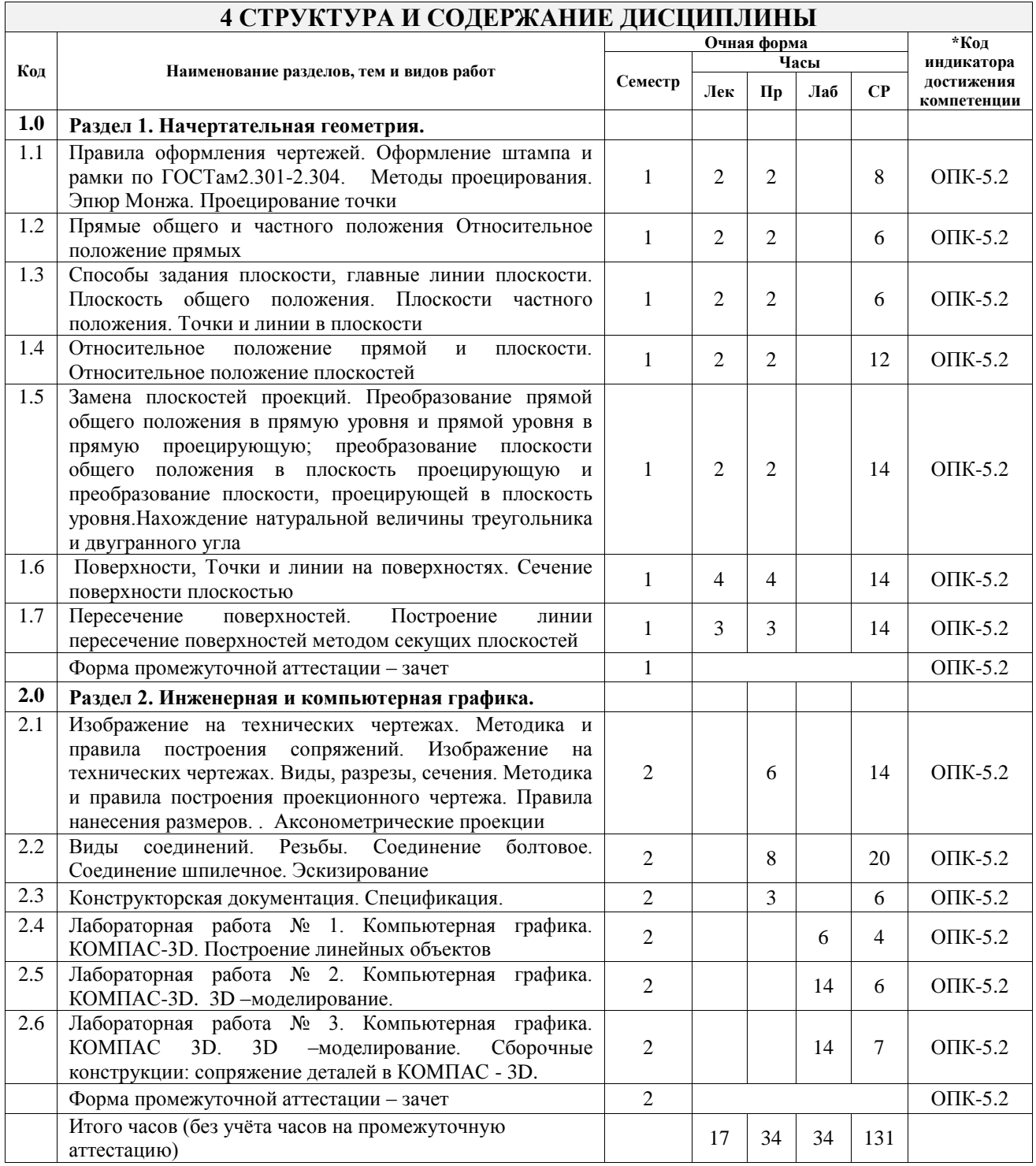

### **5 ФОНД ОЦЕНОЧНЫХ СРЕДСТВ ДЛЯ ПРОВЕДЕНИЯ ТЕКУЩЕГО КОНТРОЛЯ УСПЕВАЕМОСТИ И ПРОМЕЖУТОЧНОЙ АТТЕСТАЦИИ ОБУЧАЮЩИХСЯ ПО ДИСЦИПЛИНЕ**

Фонд оценочных средств для проведения текущего контроля успеваемости и промежуточной аттестации по дисциплине оформлен в виде приложения № 1 к рабочей программе дисциплины и размещен в электронной информационно-образовательной среде Университета, доступной обучающемуся через его личный кабинет

# **6 УЧЕБНО-МЕТОДИЧЕСКОЕ И ИНФОРМАЦИОННОЕ ОБЕСПЕЧЕНИЕ ДИСЦИПЛИНЫ**

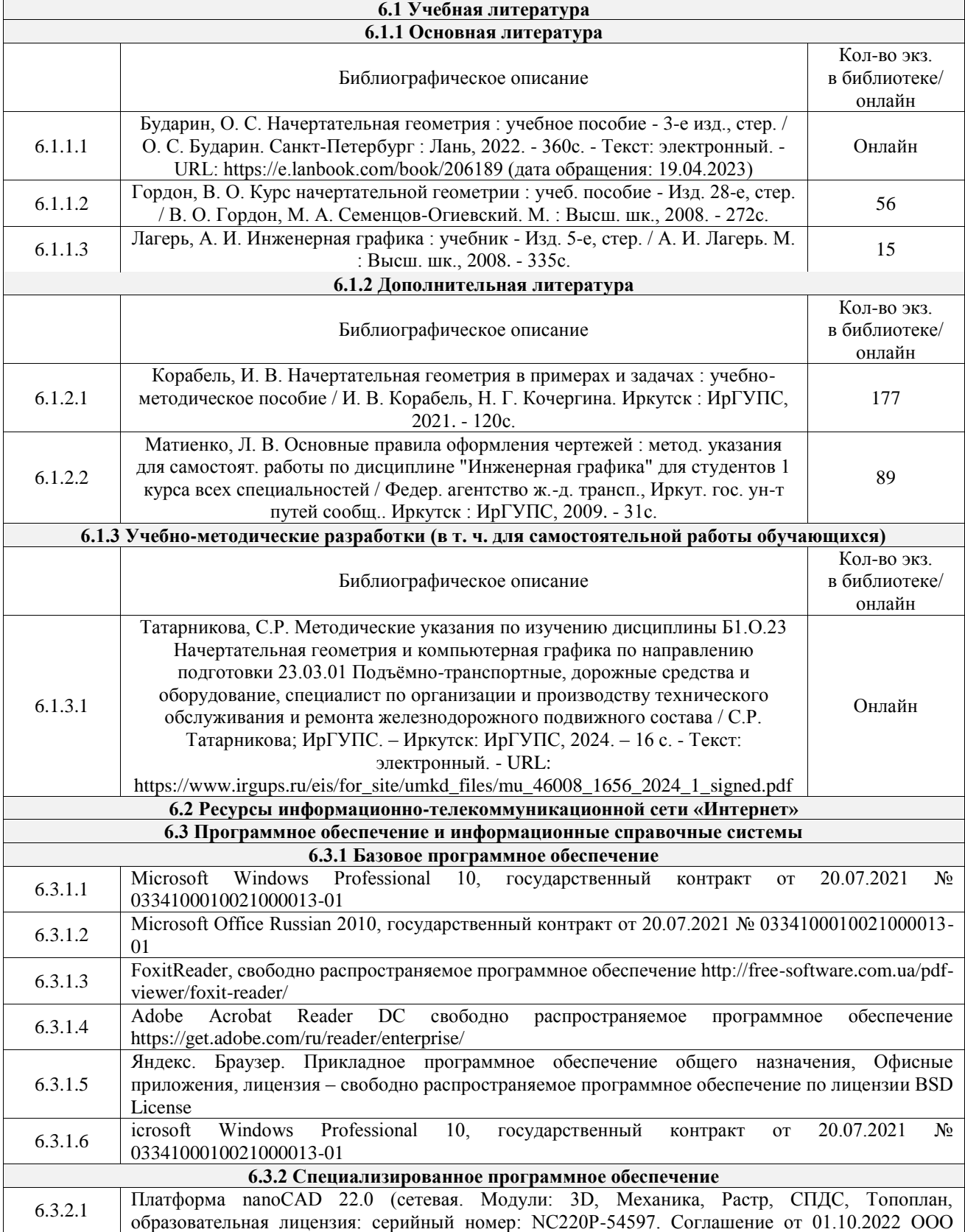

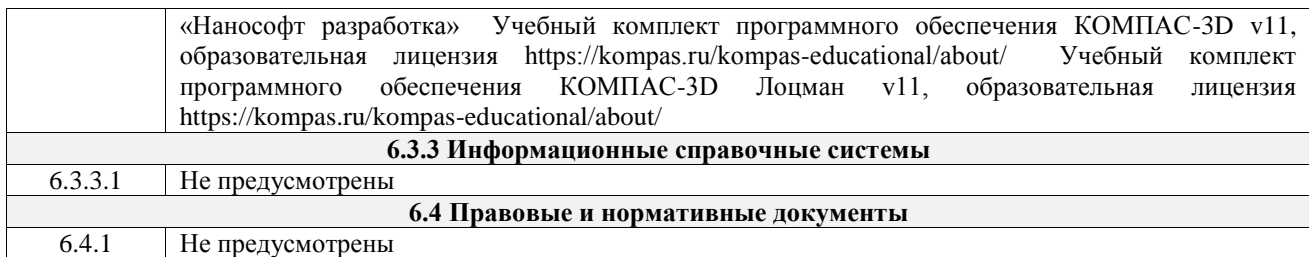

# **7 ОПИСАНИЕ МАТЕРИАЛЬНО-ТЕХНИЧЕСКОЙ БАЗЫ, НЕОБХОДИМОЙ ДЛЯ ОСУЩЕСТВЛЕНИЯ УЧЕБНОГО ПРОЦЕССА ПО ДИСЦИПЛИНЕ**

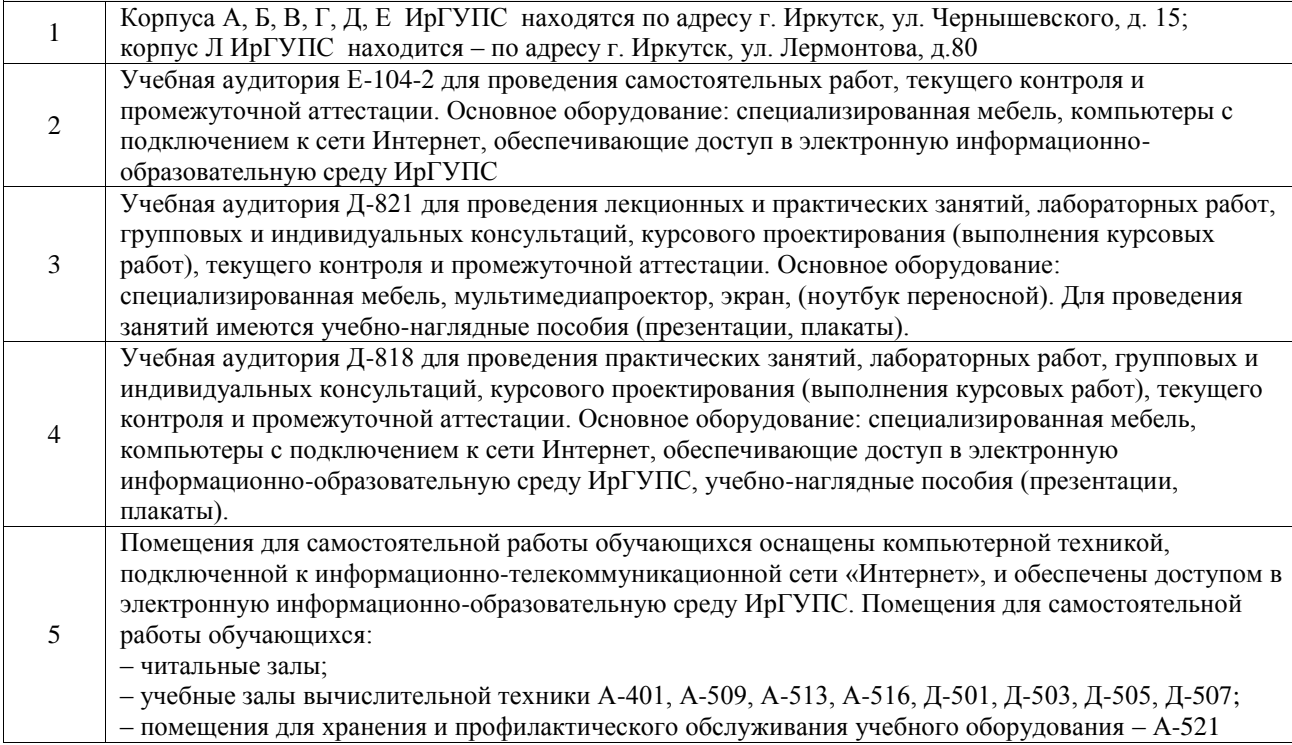

# **8 МЕТОДИЧЕСКИЕ УКАЗАНИЯ ДЛЯ ОБУЧАЮЩИХСЯ ПО ОСВОЕНИЮ ДИСЦИПЛИНЫ**

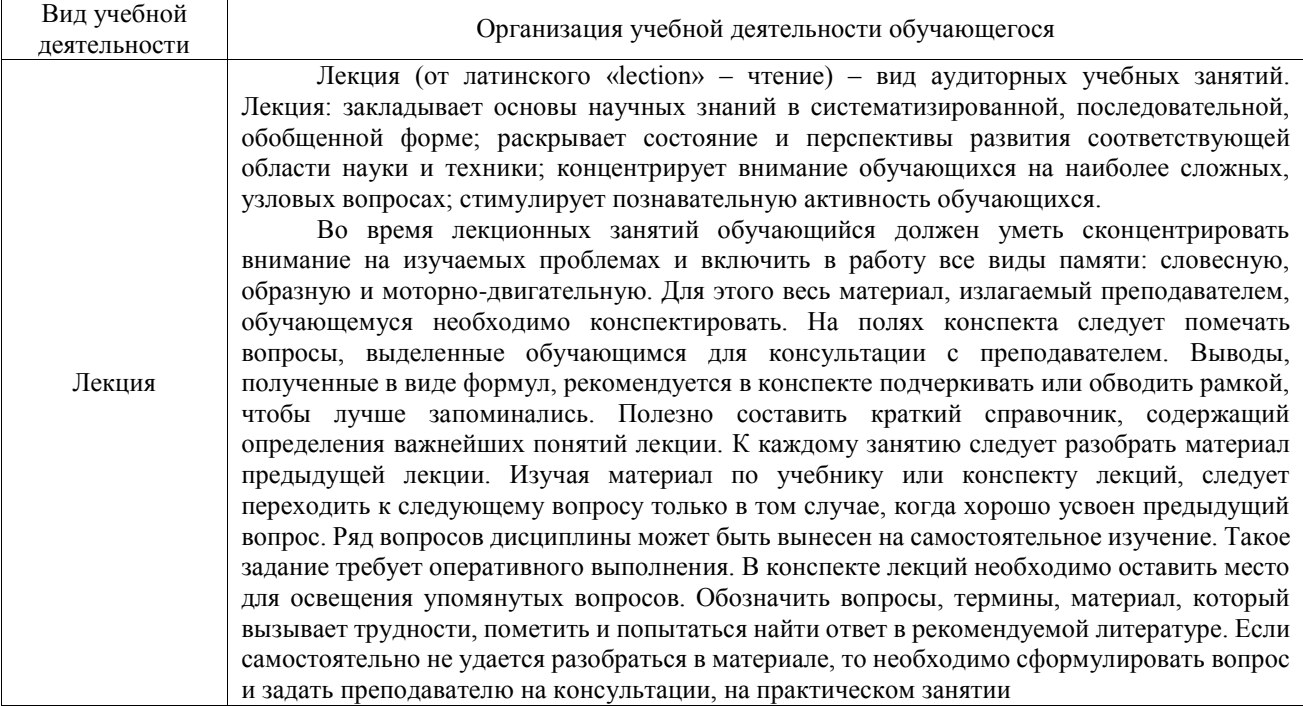

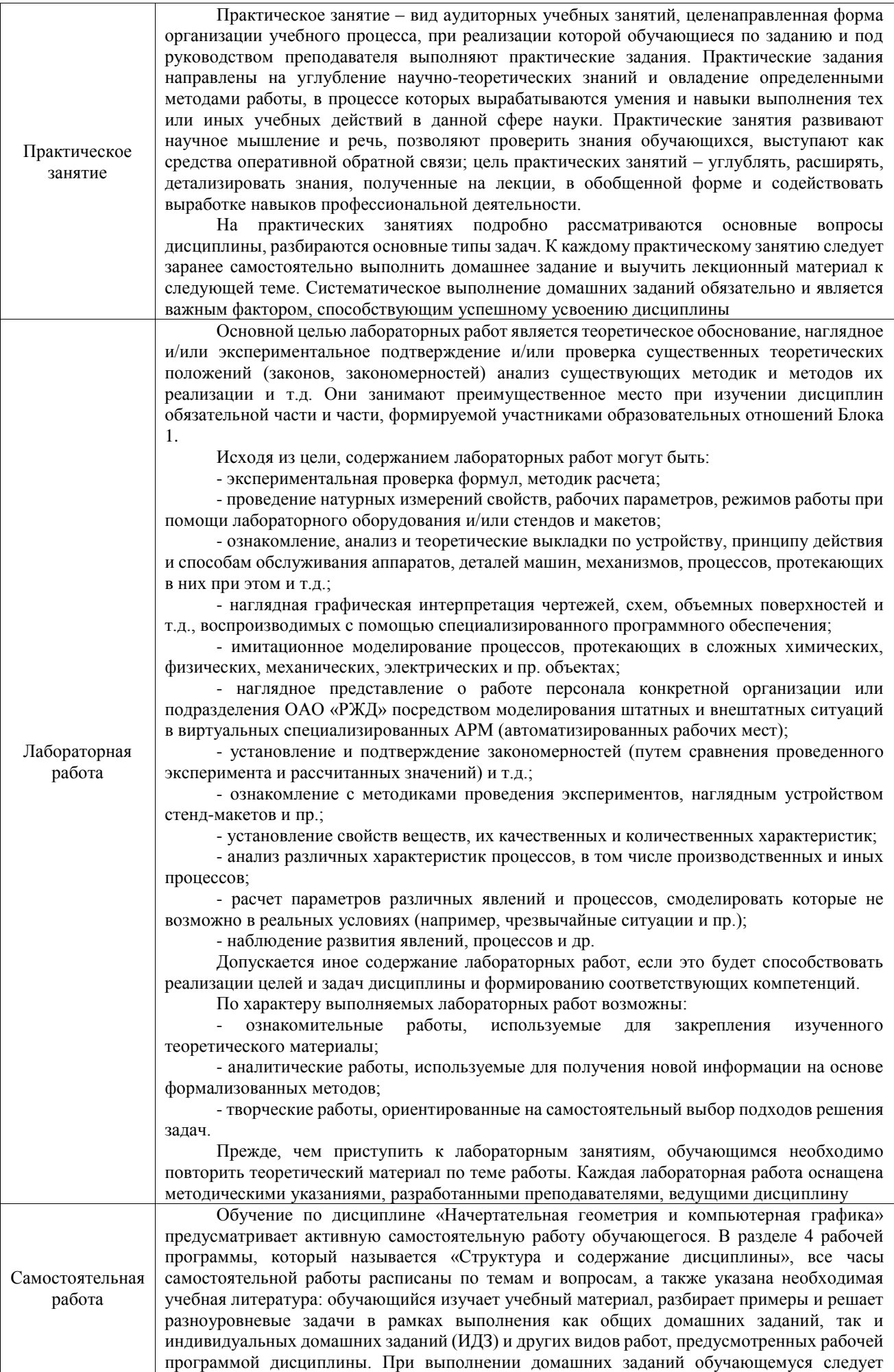

обратиться к задачам, решенным на предыдущих практических занятиях, решенным домашним работам, а также к примерам, приводимым лектором. Если этого будет недостаточно для выполнения всей работы можно дополнительно воспользоваться учебными пособиями, приведенными в разделе 6.1 «Учебная литература». Если, несмотря на изученный материал, задание выполнить не удается, то в обязательном порядке необходимо посетить консультацию преподавателя, ведущего практические занятия, и/или консультацию лектора.

Домашние задания, индивидуальные домашние задания и другие работы, предусмотренные рабочей программой дисциплины должны быть выполнены обучающимся в установленные преподавателем сроки в соответствии с требованиями к оформлению текстовой и графической документации, сформулированным в Положении «Требования к оформлению текстовой и графической документации. Нормоконтроль»

Комплекс учебно-методических материалов по всем видам учебной деятельности, предусмотренным рабочей программой дисциплины (модуля), размещен в электронной информационно-образовательной среде ИрГУПС, доступной обучающемуся через его личный кабинет

**Приложение № 1 к рабочей программе**

# **ФОНД ОЦЕНОЧНЫХ СРЕДСТВ**

# **для проведения текущего контроля успеваемости и промежуточной аттестации**

Фонд оценочных средств (ФОС) является составной частью нормативнометодического обеспечения системы оценки качества освоения обучающимися образовательной программы.

Фонд оценочных средств предназначен для использования обучающимися, преподавателями, администрацией Университета, а также сторонними образовательными организациями для оценивания качества освоения образовательной программы и уровня сформированности компетенций у обучающихся.

Задачами ФОС являются:

– оценка достижений обучающихся в процессе изучения дисциплины;

– обеспечение соответствия результатов обучения задачам будущей профессиональной деятельности через совершенствование традиционных и внедрение инновационных методов обучения в образовательный процесс;

– самоподготовка и самоконтроль обучающихся в процессе обучения.

Фонд оценочных средств сформирован на основе ключевых принципов оценивания: валидность, надежность, объективность, эффективность.

Для оценки уровня сформированности компетенций используется трехуровневая система:

– минимальный уровень освоения, обязательный для всех обучающихся по завершению освоения образовательной программы; дает общее представление о виде деятельности, основных закономерностях функционирования объектов профессиональной деятельности, методов и алгоритмов решения практических задач;

базовый уровень освоения, превышение минимальных характеристик сформированности компетенций; позволяет решать типовые задачи, принимать профессиональные и управленческие решения по известным алгоритмам, правилам и методикам;

– высокий уровень освоения, максимально возможная выраженность характеристик компетенций; предполагает готовность решать практические задачи повышенной сложности, нетиповые задачи, принимать профессиональные и управленческие решения в условиях неполной определенности, при недостаточном документальном, нормативном и методическом обеспечении.

# **2. Перечень компетенций, в формировании которых участвует дисциплина.**

# **Программа контрольно-оценочных мероприятий. Показатели оценивания компетенций, критерии оценки**

Дисциплина «Начертательная геометрия и компьютерная графика» участвует в формировании компетенций:

ОПК-5. Способен применять инструментарий формализации инженерных, научнотехнических задач, использовать прикладное программное обеспечение при расчете, моделировании и проектировании технических объектов и технологических процессов **Программа контрольно-оценочных мероприятий очная форма обучения**

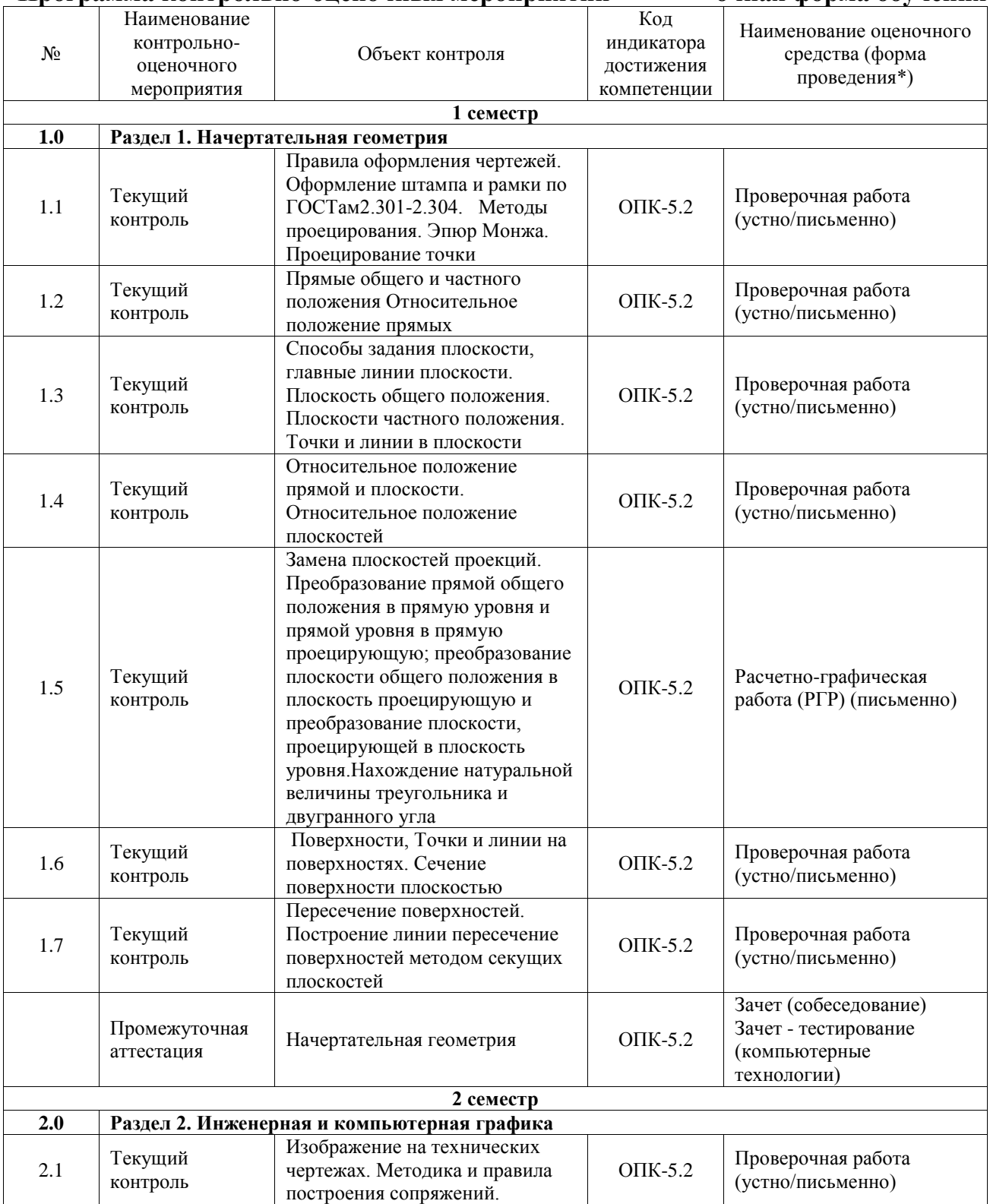

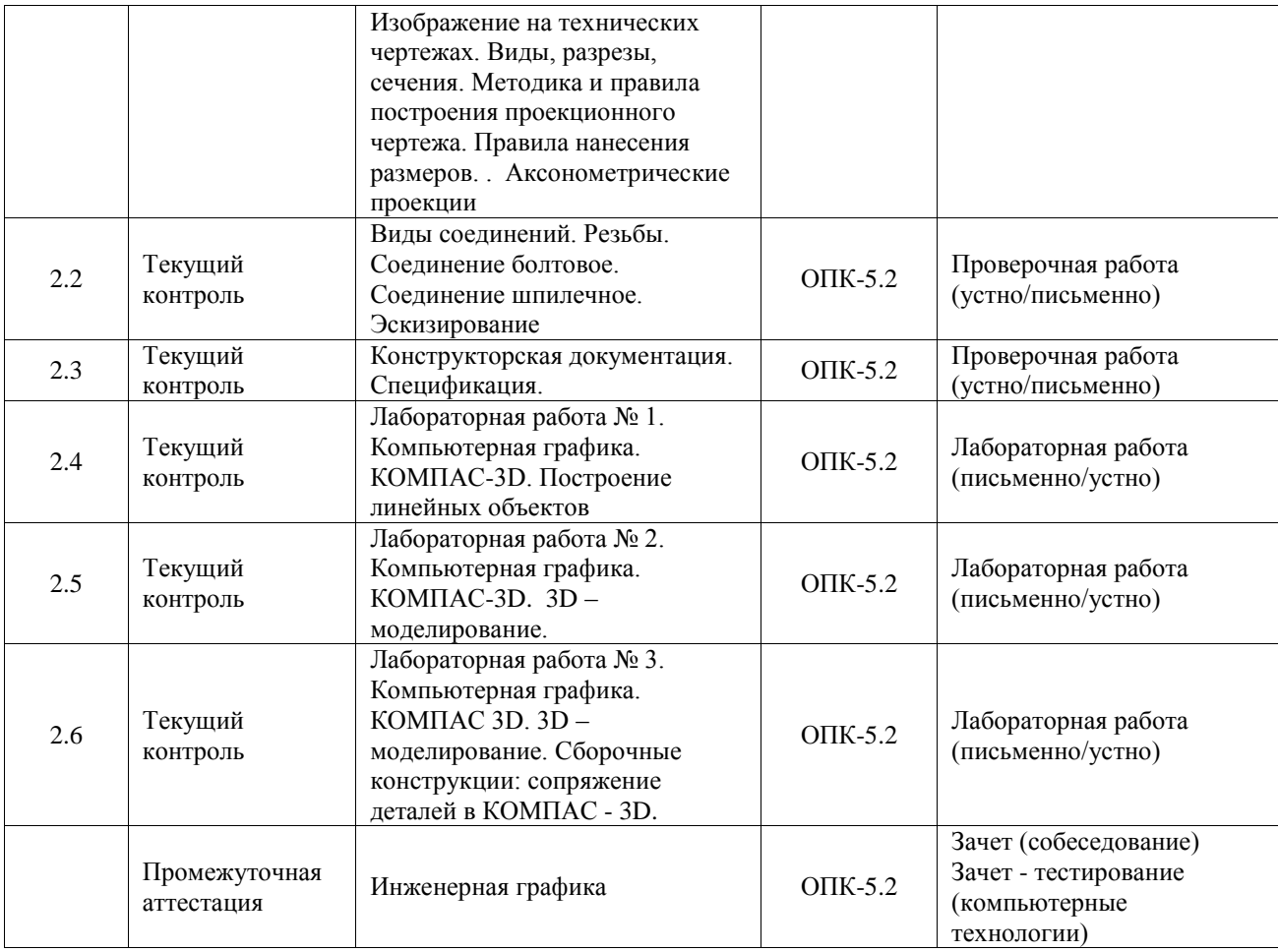

\*Форма проведения контрольно-оценочного мероприятия: устно, письменно, компьютерные технологии.

#### **Описание показателей и критериев оценивания компетенций. Описание шкал оценивания**

Контроль качества освоения дисциплины включает в себя текущий контроль успеваемости и промежуточную аттестацию. Текущий контроль успеваемости и промежуточная аттестация обучающихся проводятся в целях установления соответствия достижений обучающихся поэтапным требованиям образовательной программы к результатам обучения и формирования компетенций.

Текущий контроль успеваемости – основной вид систематической проверки знаний, умений, навыков обучающихся. Задача текущего контроля – оперативное и регулярное управление учебной деятельностью обучающихся на основе обратной связи и корректировки. Результаты оценивания учитываются в виде средней оценки при проведении промежуточной аттестации.

Для оценивания результатов обучения используется четырехбалльная шкала: «отлично», «хорошо», «удовлетворительно», «неудовлетворительно» и двухбалльная шкала: «зачтено», «не зачтено».

Перечень оценочных средств, используемых для оценивания компетенций, а также краткая характеристика этих средств приведены в таблице.

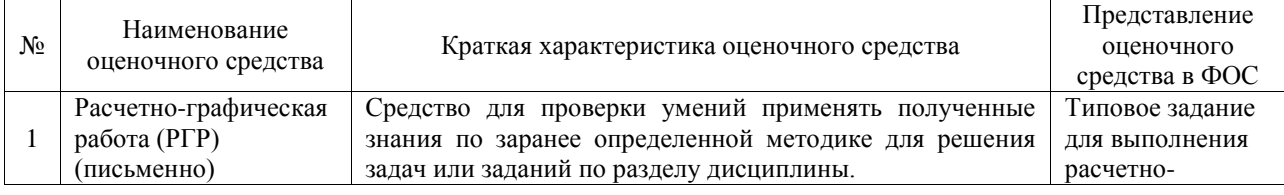

#### Текущий контроль

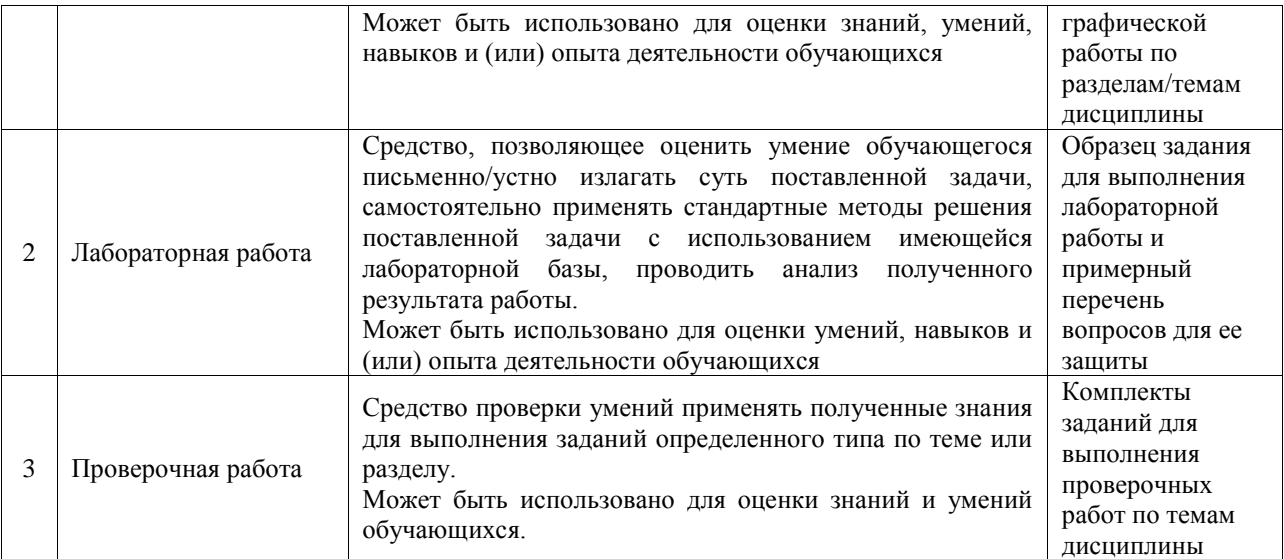

#### Промежуточная аттестация

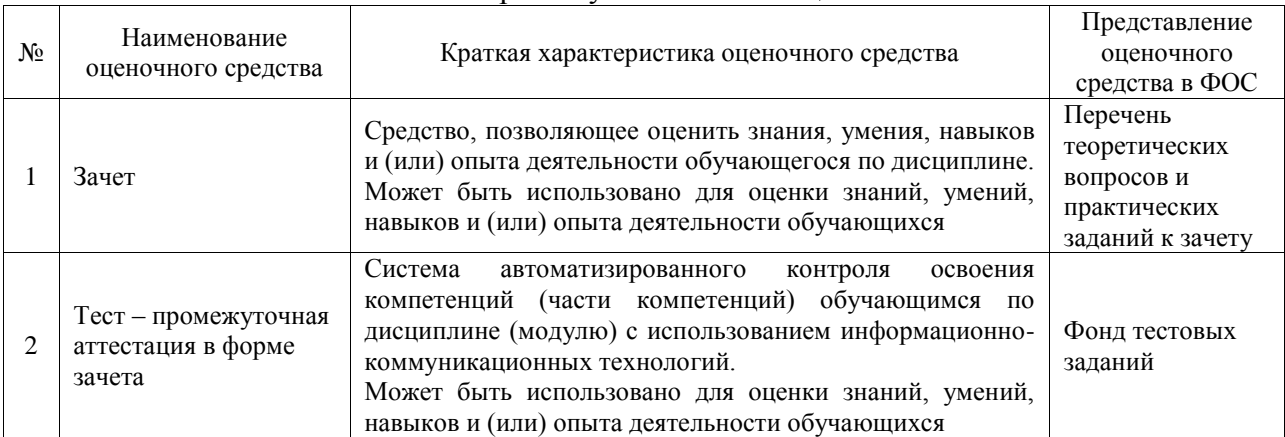

### **Критерии и шкалы оценивания компетенций в результате изучения дисциплины при проведении промежуточной аттестации в форме зачета. Шкала оценивания уровня освоения компетенций**

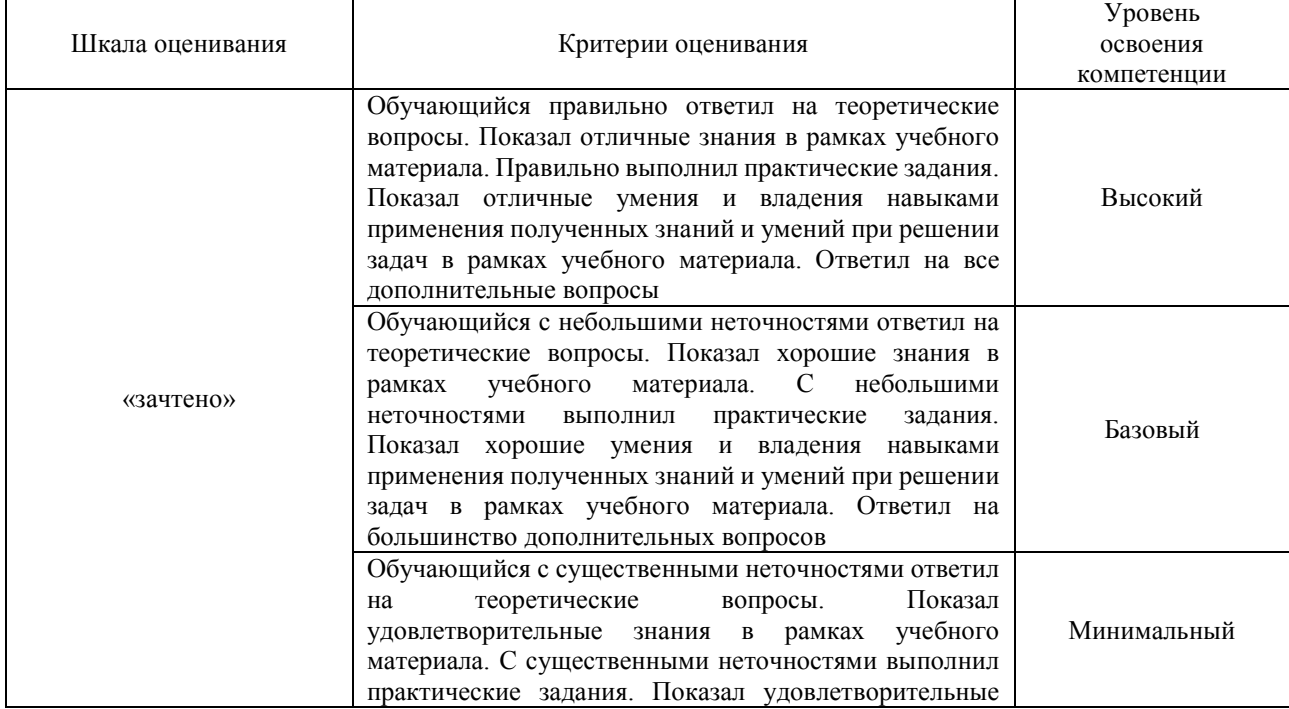

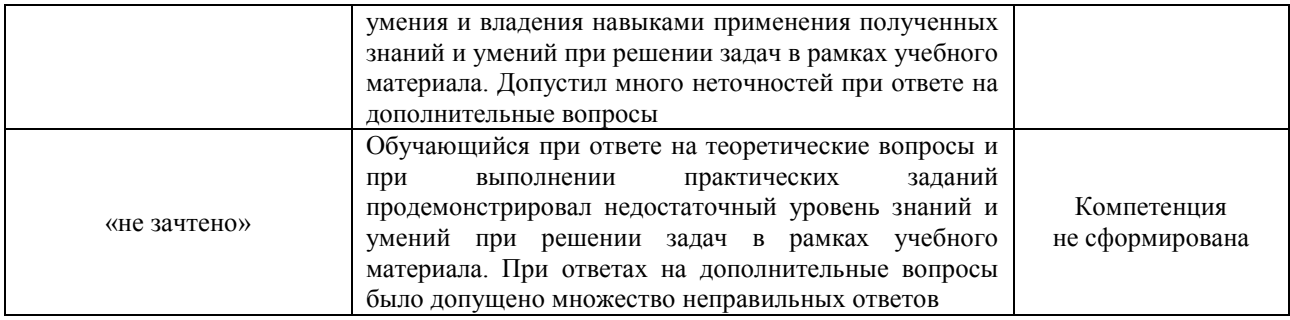

## Тест – промежуточная аттестация в форме зачета

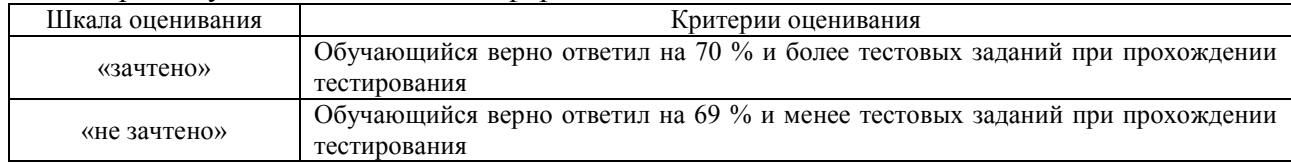

## **Критерии и шкалы оценивания результатов обучения при проведении текущего контроля успеваемости**

# Расчетно-графическая работа (РГР)

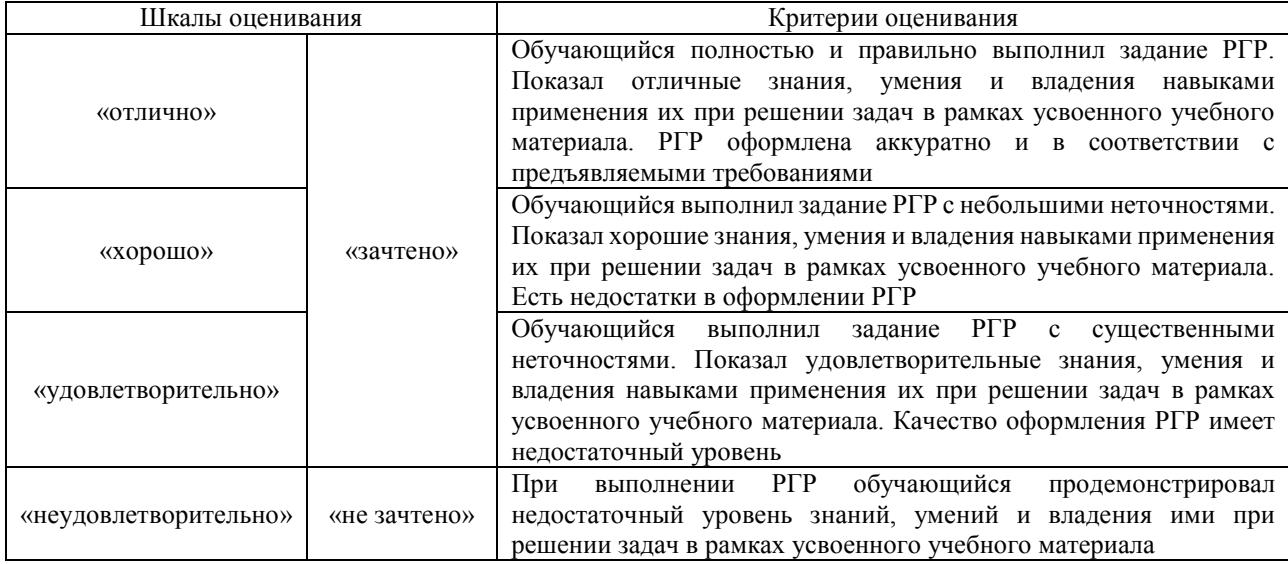

# Лабораторная работа

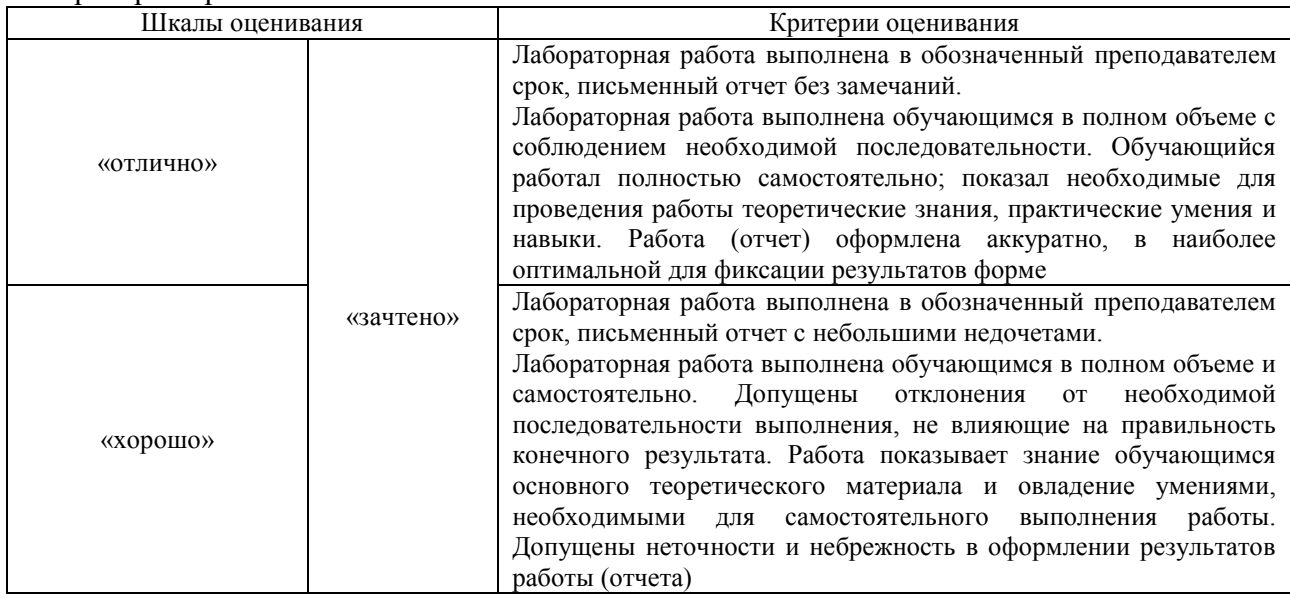

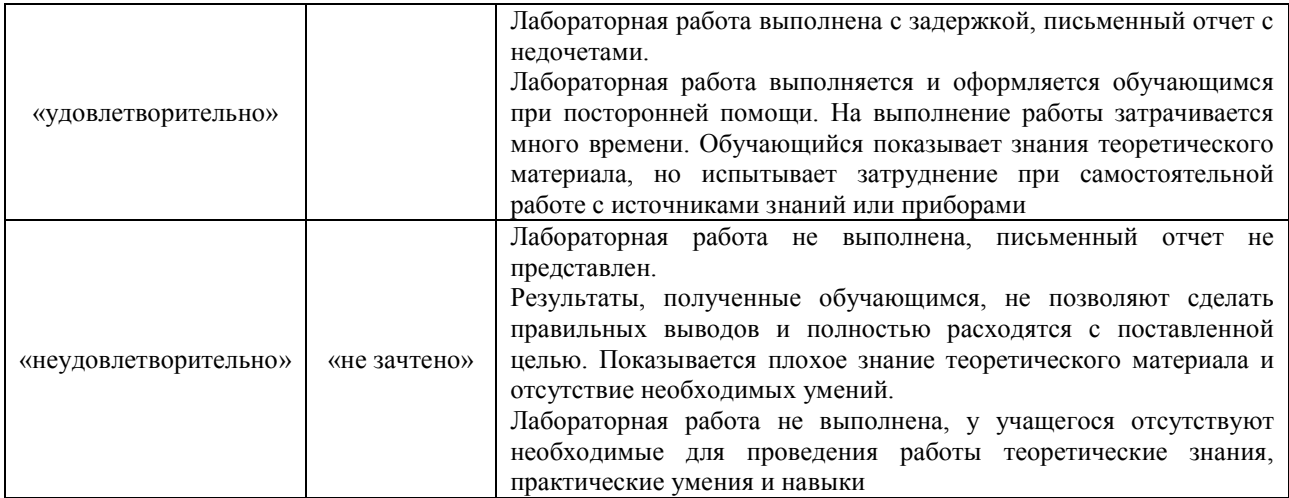

#### Проверочная работа

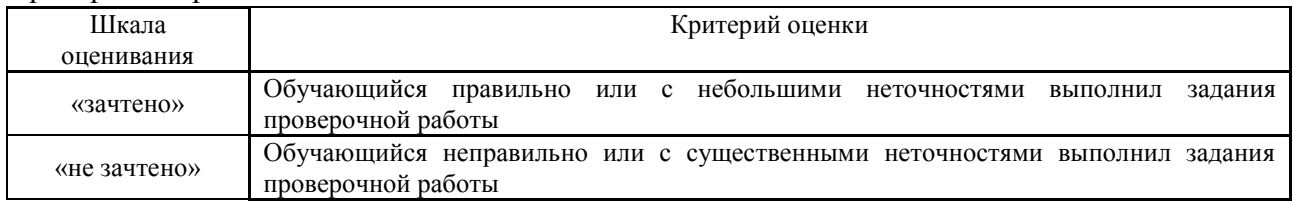

# **3. Типовые контрольные задания или иные материалы, необходимые для оценки знаний, умений, навыков и (или) опыта деятельности**

#### **3.1 Типовые контрольные задания для выполнения расчетно-графических работ**

Контрольные варианты заданий выложены в электронной информационнообразовательной среде ИрГУПС, доступной обучающемуся через его личный кабинет.

Ниже приведен образец типовых вариантов заданий для выполнения расчетнографических работ.

Образец типового варианта расчетно-графической работы «Замена плоскостей проекций. Преобразование прямой общего положения в прямую уровня и прямой уровня в прямую проецирующую; преобразование плоскости общего положения в плоскость проецирующую и преобразование плоскости, проецирующей в плоскость уровня.Нахождение натуральной величины треугольника и двугранного угла»

По заданным координатам точек методом замены плоскостей проекций определить: - кратчайшее расстояние между прямыми SA и BC:

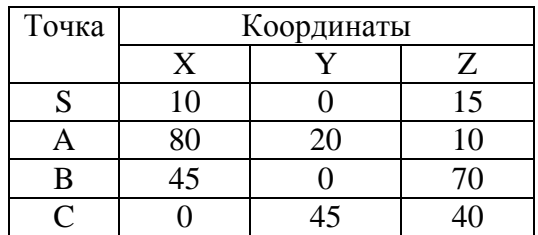

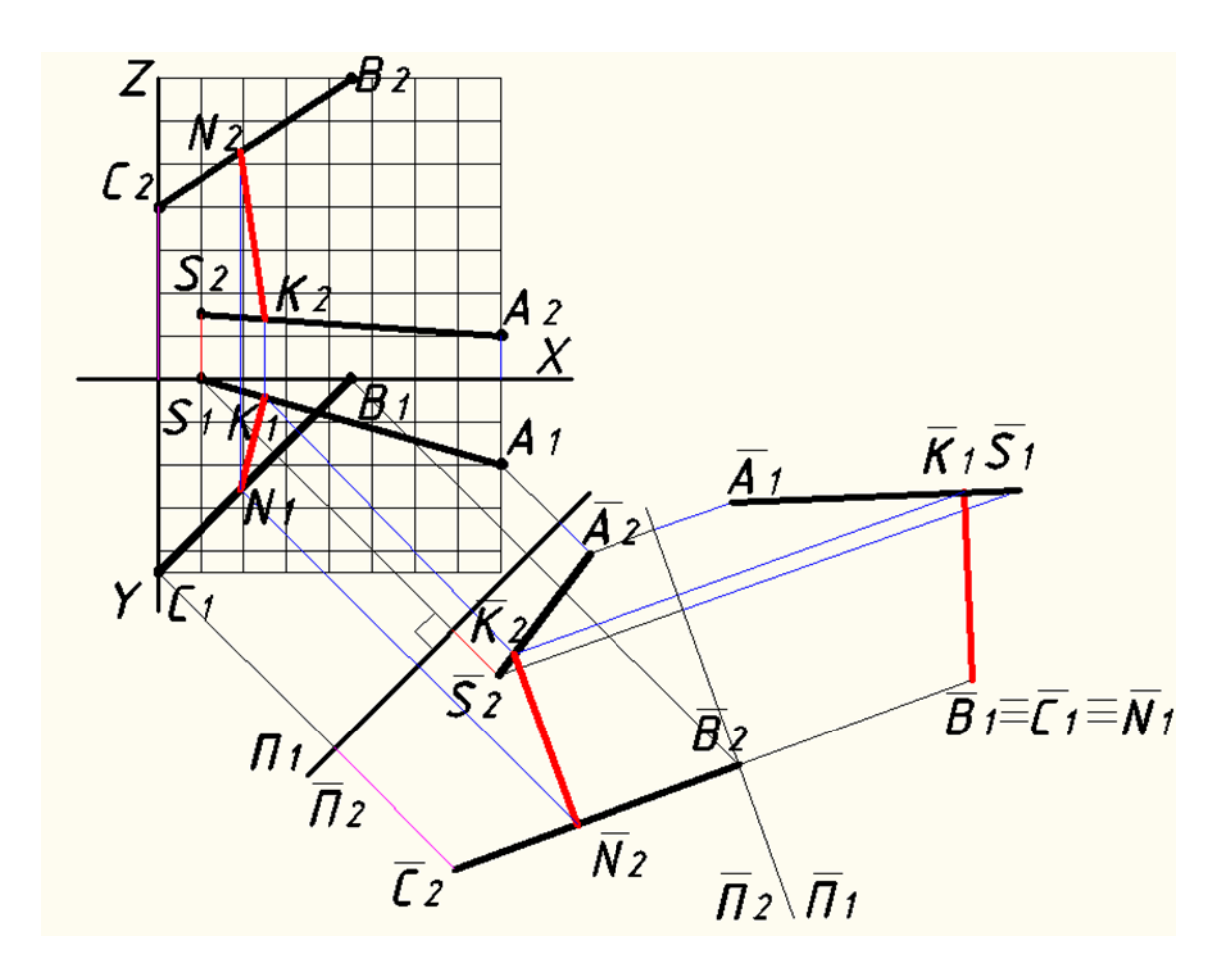

- расстояние от точки S до плоскости ABC:

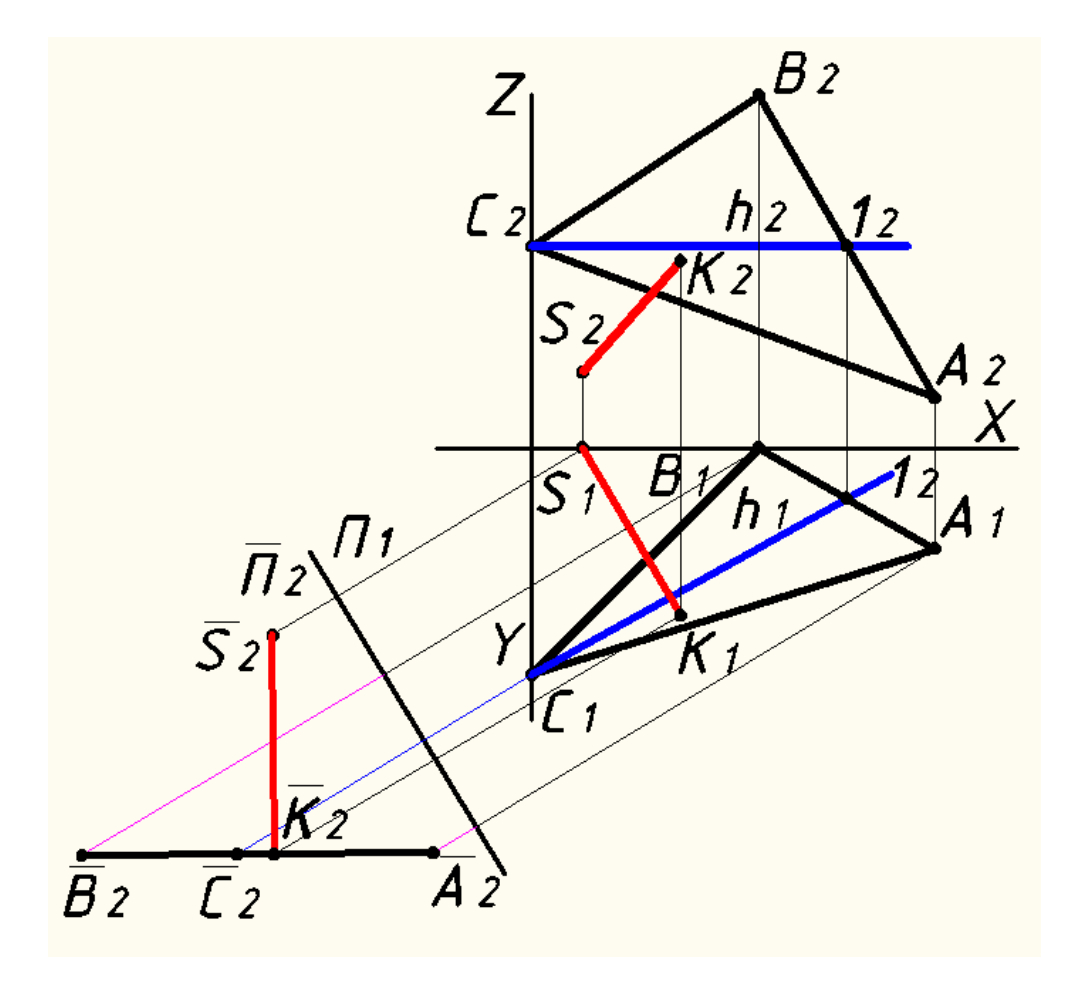

- истинную величину плоскости АВС:

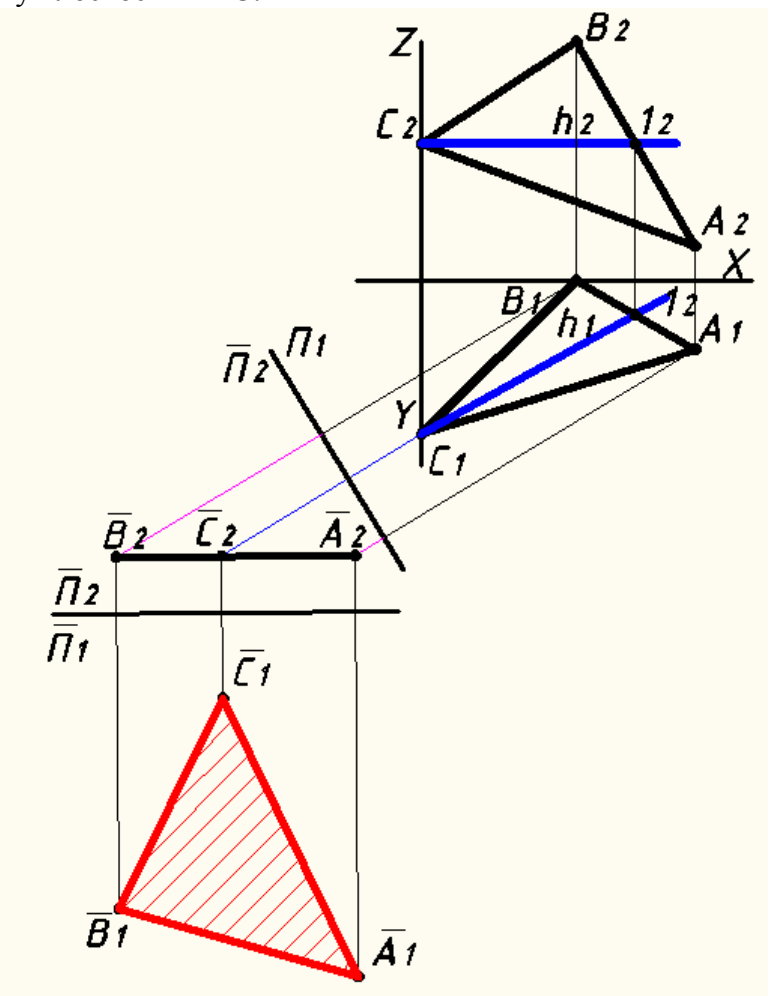

- величину двугранного угла при ребре АВ:

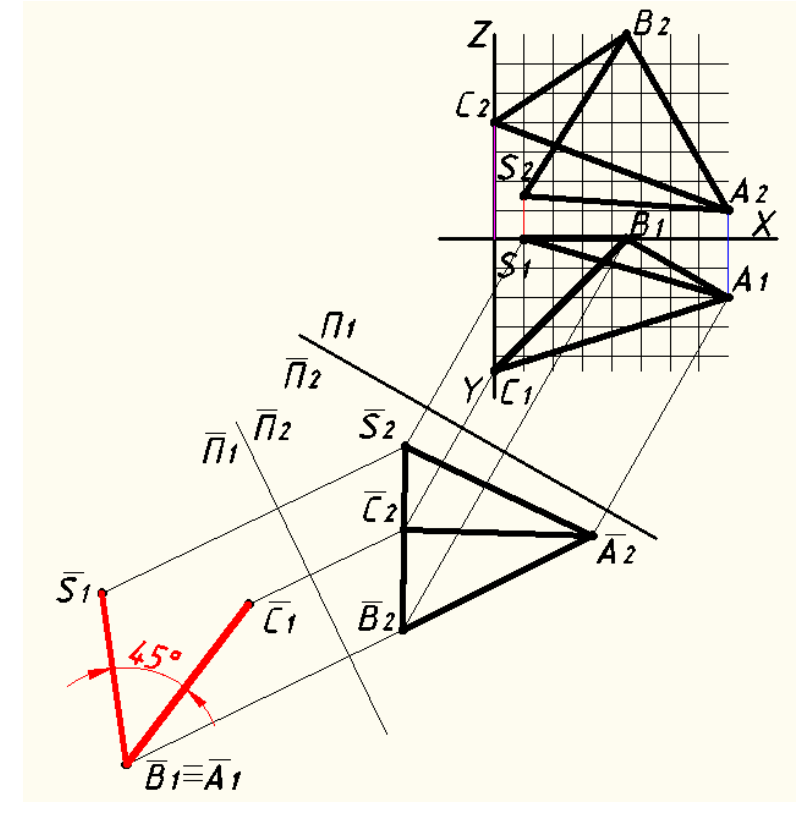

### **3.2 Типовые задания для выполнения лабораторной работы и примерный перечень вопросов для ее защиты**

Контрольные варианты заданий выложены в электронной информационнообразовательной среде ИрГУПС, доступной обучающемуся через его личный кабинет.

Ниже приведен образец типовых вариантов заданий для выполнения лабораторных работ и примерный перечень вопросов для их защиты.

Образец заданий для выполнения лабораторных работ и примерный перечень вопросов для их защиты

«Лабораторная работа № 1. Компьютерная графика. КОМПАС-3D. Построение линейных объектов»

Образец заданий для выполнения лабораторных работ и примерный перечень вопросов для их защиты

Пластина 1 Пластина 2

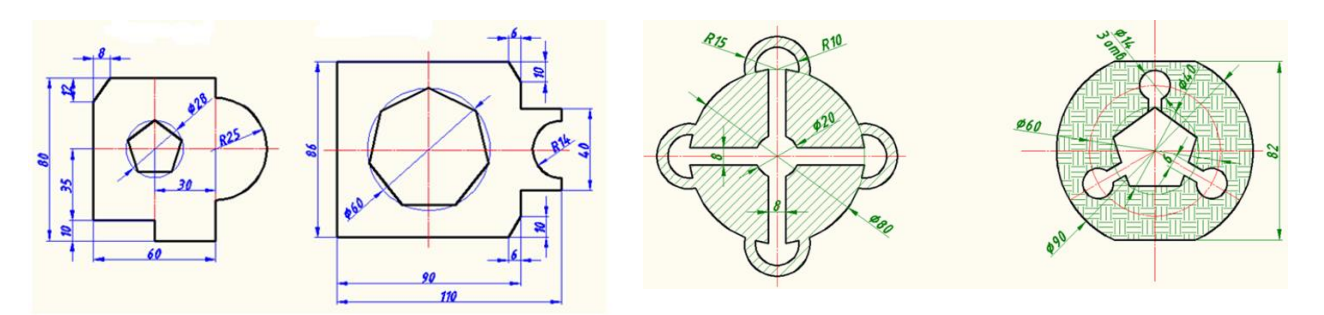

### Проекционный чертеж детали

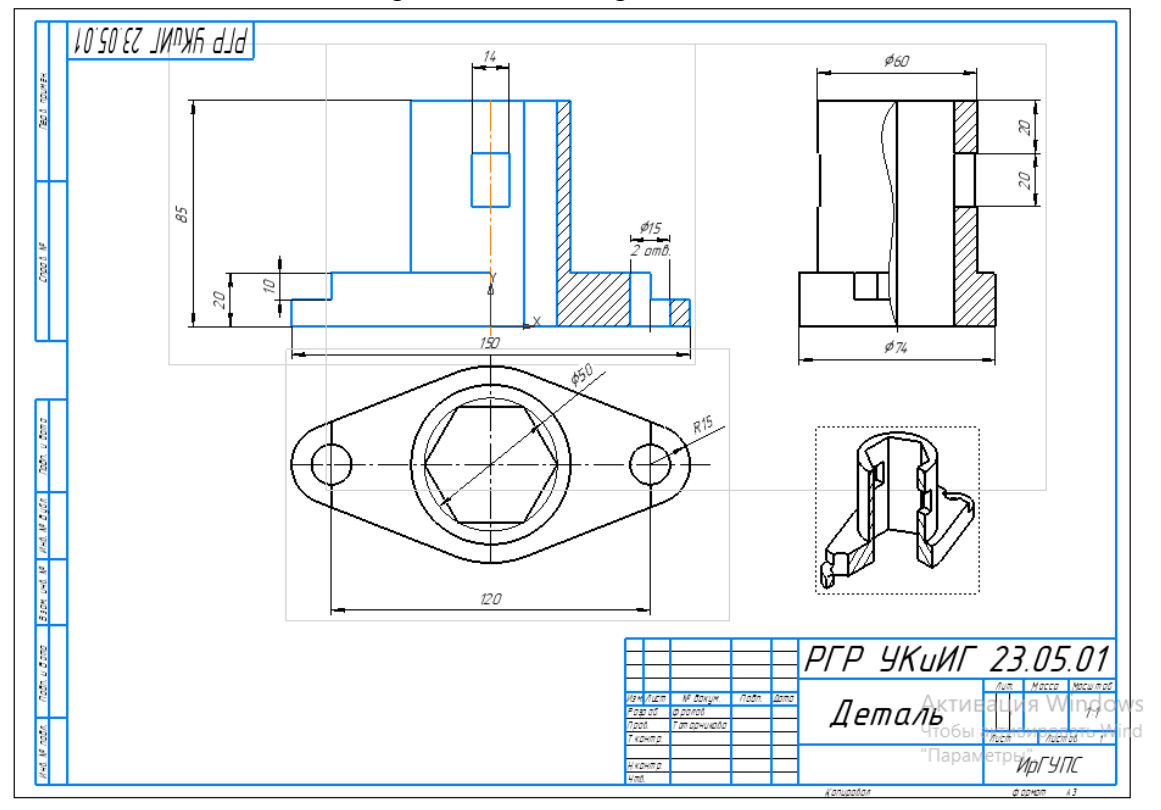

- Система КОМПАС-3D LT: назначение, особенности интерфейса
- Как задать формат чертежа, например А 3 горизонтальный?
- Как подписать основную надпись
- Какие команды входят в панель геометрия
- Привязки. Построение чертежа с применением привязок
- Какая информация отображается в «дереве модели».

«Лабораторная работа № 2. Компьютерная графика. КОМПАС-3D. 3D –моделирование.» Выполнение 3D-моделей всех деталей для сборочного чертежа 1 сложности. Ниже приведён один из вариантов сборочного чертежа выполненного в КОМПАС-3D.

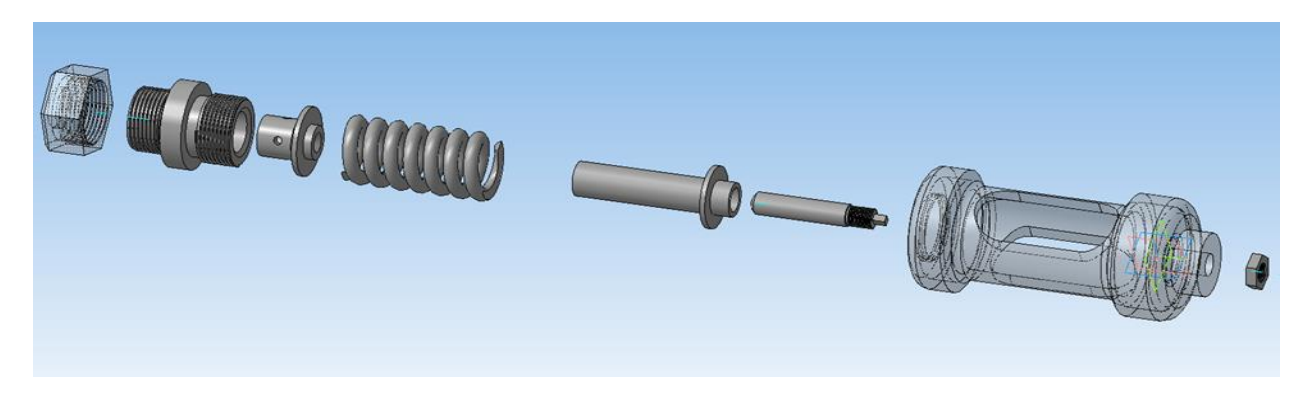

Образец заданий для выполнения лабораторных работ и примерный перечень вопросов для их защиты

«Лабораторная работа № 3. Компьютерная графика. КОМПАС 3D. 3D –моделирование. Сборочные конструкции: сопряжение деталей в КОМПАС - 3D.»

Выполнение 3D-модели сборочного чертежа в КОМПАС-3D

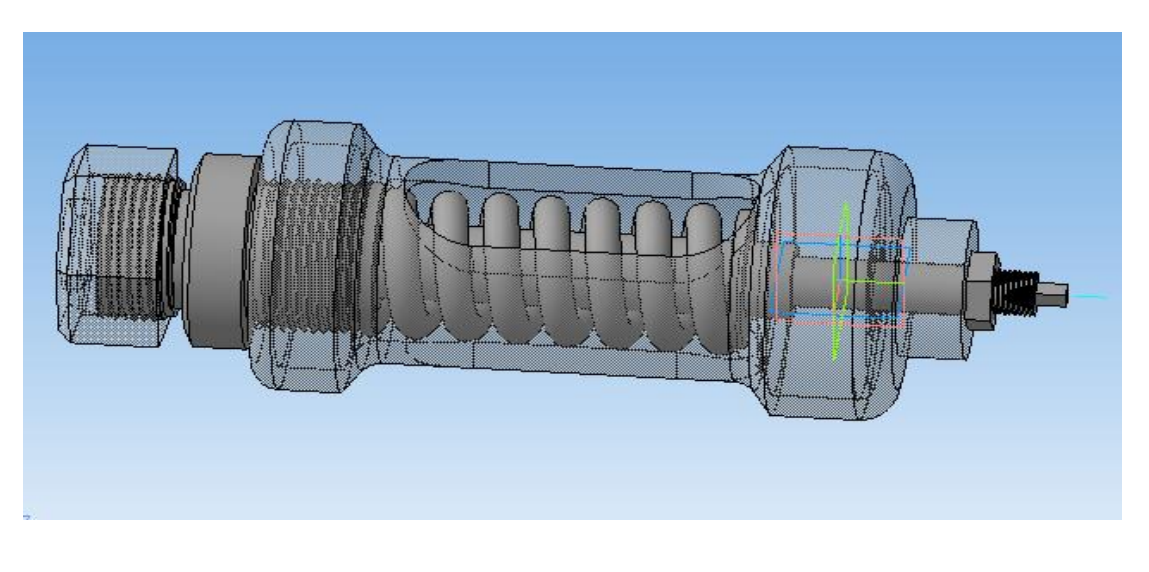

#### **3.3 Типовые контрольные задания для проведения тестирования**

Фонд тестовых заданий по дисциплине содержит тестовые задания, распределенные по разделам и темам, с указанием их количества и типа.

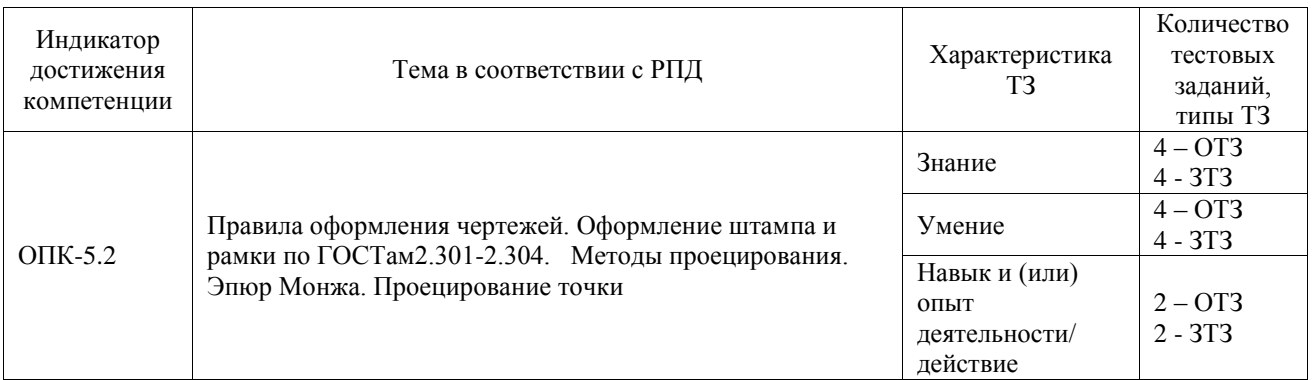

#### Структура фонда тестовых заданий по дисциплине

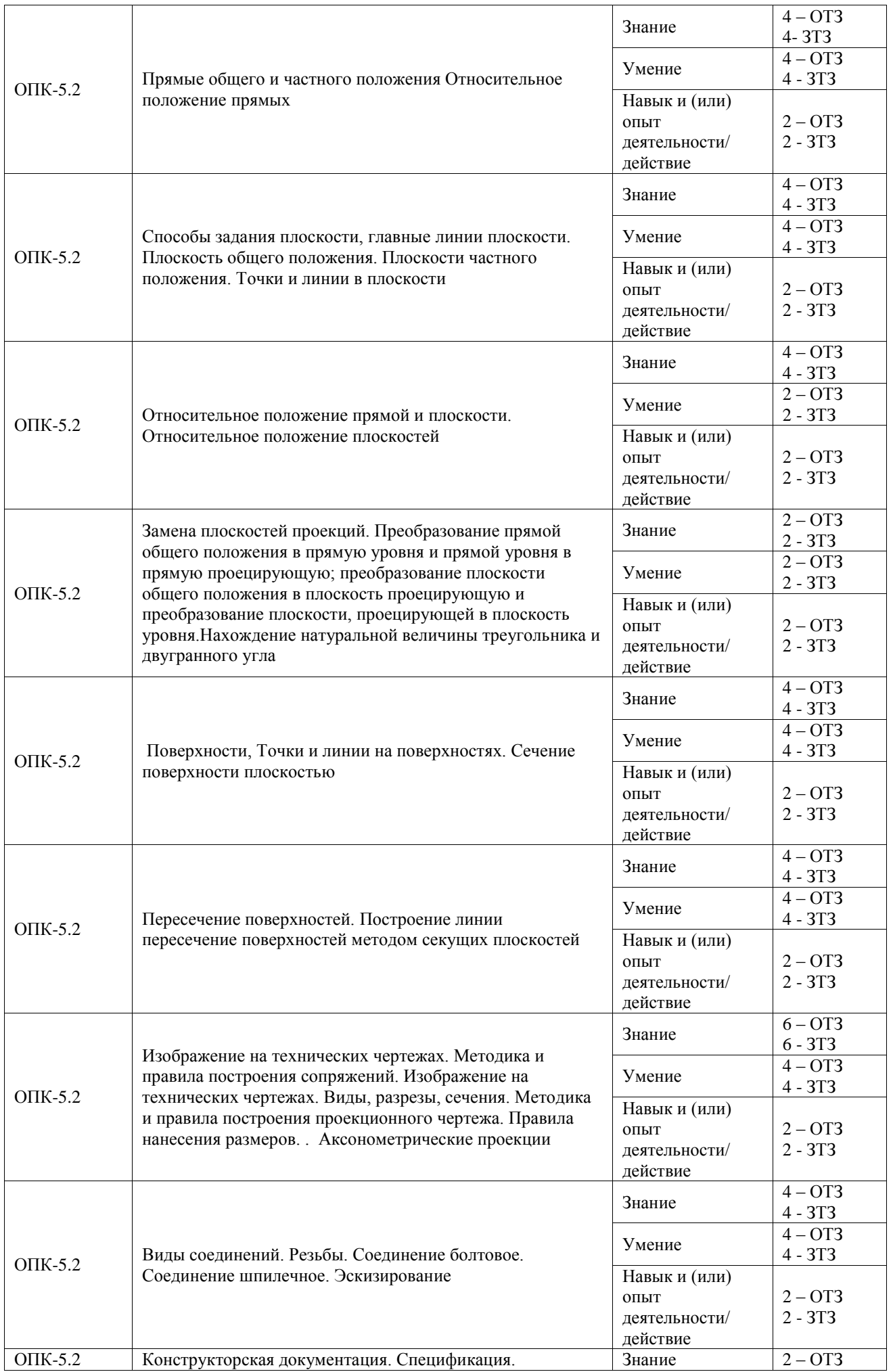

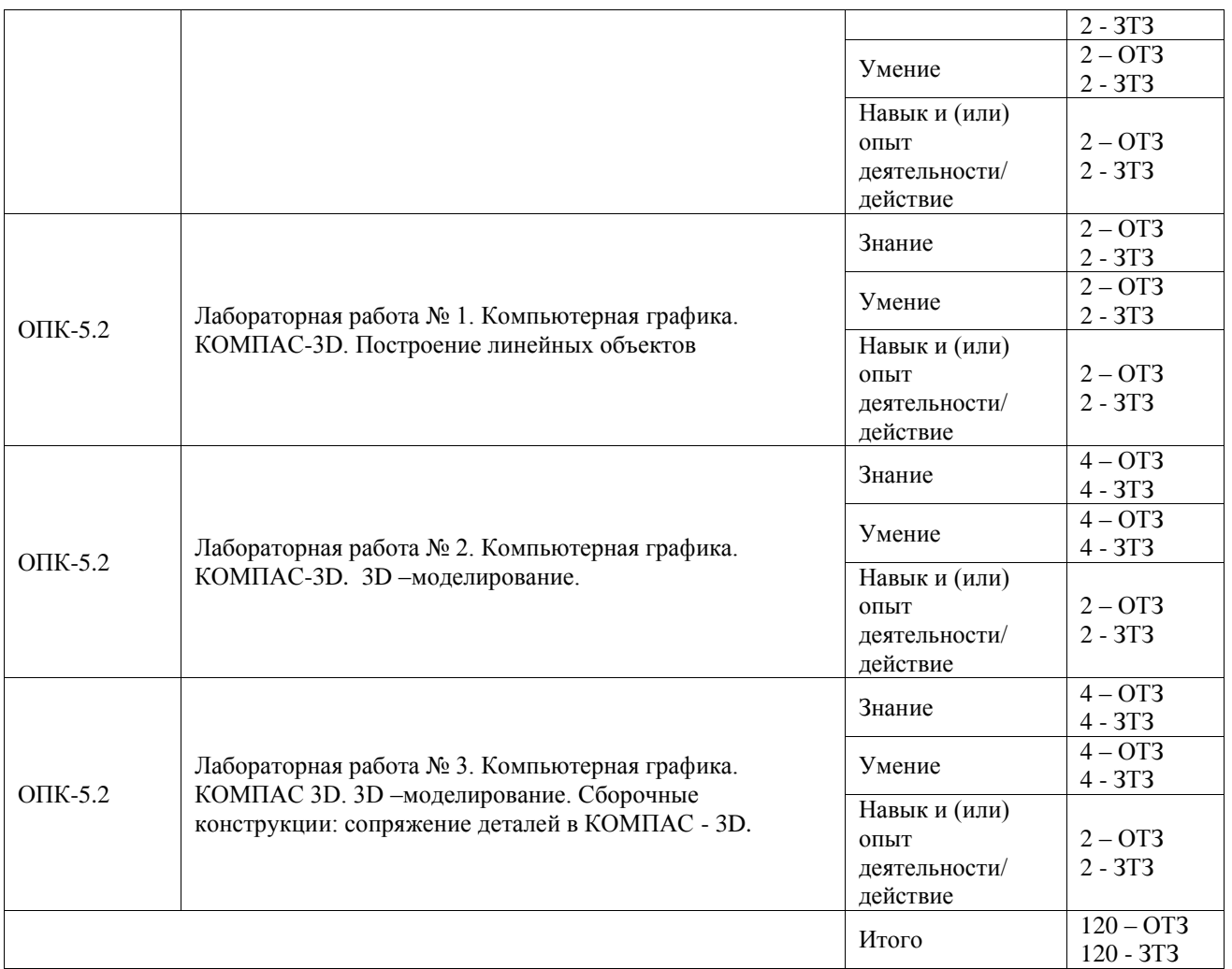

Полный комплект ФТЗ хранится в электронной информационно-образовательной среде ИрГУПС и обучающийся имеет возможность ознакомиться с демонстрационным вариантом ФТЗ.

Ниже приведен образец типового варианта итогового теста, предусмотренного рабочей программой дисциплины.

### Варианты ОТЗ

- 1. Плоскость, на которой получают изображение геометрического объекта, называют:
	- а) плоскостью изображений;
	- **б) плоскостью проекций;**
	- в) плоскостью отображений.
- 2. На каком эпюре задана точка А (20,10, 15): **Ответ 2 Эпюр**

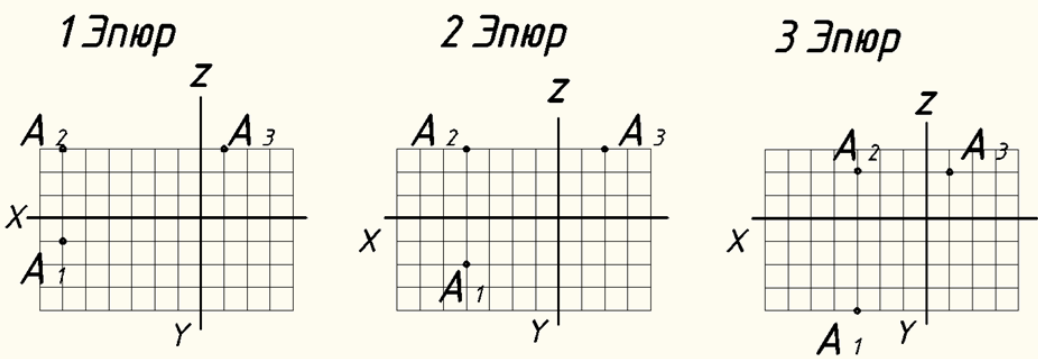

- 3. Одним из способов задания плоскости на чертеже является:
	- **а) задание плоскости тремя точками;**
	- б) задание плоскости двумя скрещивающимися прямыми;
	- в) задание плоскости двумя точками.

### 4. На каком эпюре треугольник проецируется в натуральную величину: **Ответ Эпюр 3**

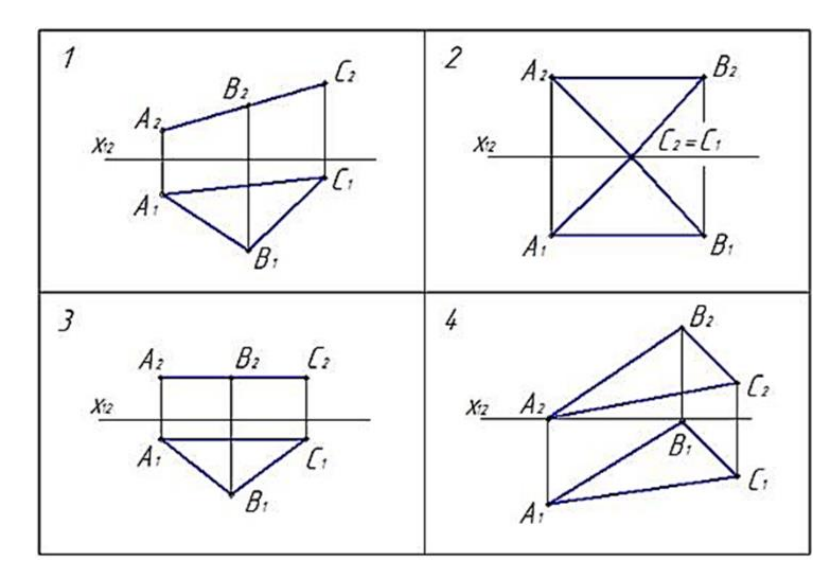

- 5. Какое положение занимает фронтальная плоскость уровня по отношению к плоскости П2 : а) перпендикулярное;
	- **б) параллельное;**
	- в) под острым углом.
- 6. Профильной плоскостью уровня называют:
	- а) плоскость перпендикулярную горизонтальной плоскости проекций;
	- **б) плоскость параллельную профильной плоскости проекций;**
	- в) плоскость параллельную фронтальной плоскости проекций.

7. На каком чертеже правильно определена видимость прямой l и плоскости β(ΔАВС): **ответ - на чертеже а**

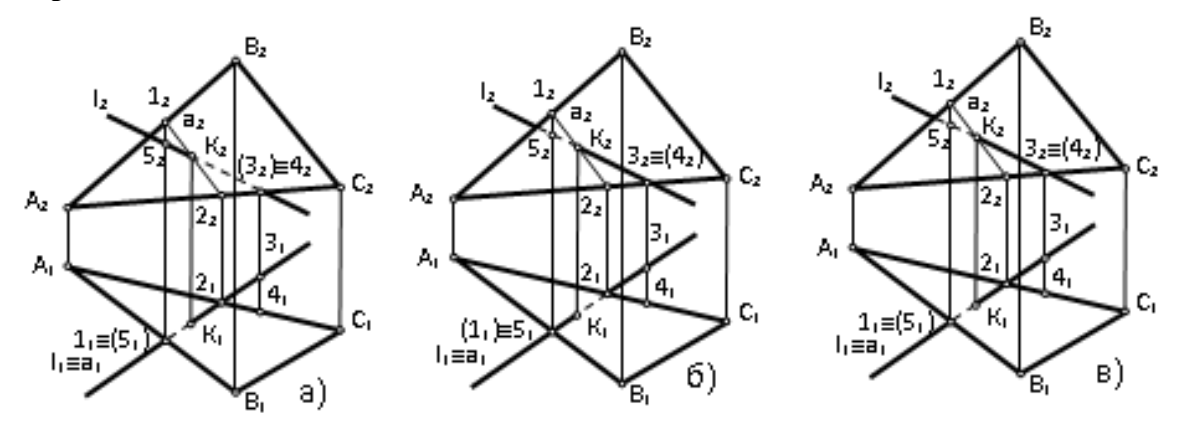

- 8. Определить, какие поверхности относятся к многогранникам:
	- а) сфера, куб;
	- **б) призма, пирамида;**
	- в) торовая поверхность, призма;
- 9. Определить, на каком рисунке изображена резьба**. Ответ на рисунке 2.**

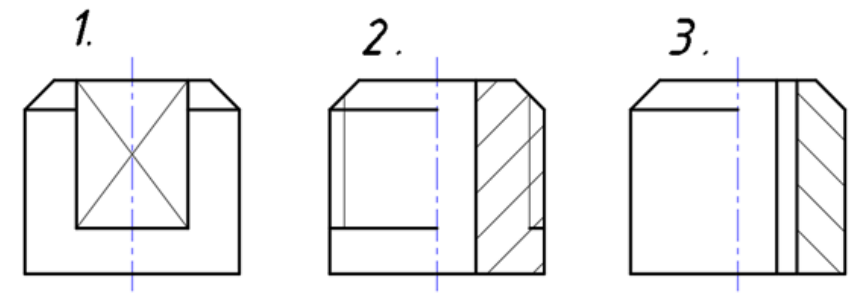

## Варианты ЗТЗ

- 1. Размеры  $420 \times 297$  принадлежат формату  $\underline{A3}$ ;
- 2. Наука об ортогональном проецировании \_\_\_\_\_\_\_\_**Начертательная геометрия**;
- 3. Прямая, произвольно расположенная относительно плоскостей проекций называется \_\_\_\_\_\_\_\_\_\_\_\_**прямая общего положения** ;
- 4. Плоскость, произвольно расположенная в пространстве (углы наклона этой плоскости не равны нулю или 90°) называется **плоскостью общего положения**;
- 5. Недостатки центрального (конического) проецирования и параллельного (цилиндрического) проецирования \_\_\_\_\_\_\_\_\_\_\_\_\_\_\_\_\_\_\_\_\_\_\_\_\_\_\_\_**модель отображается под углом к плоскостям проекций, с искажением**;
- 6. Для построения горизонтальной проекции линии пересечения заданных поверхностей рационально применить способ\_\_\_\_\_\_\_\_\_\_\_ **вспомогательных секущих плоскостей**

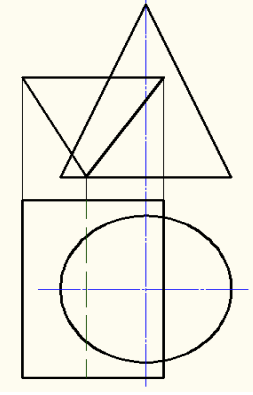

- 7. Основная надпись всегда расположена в \_\_\_\_\_\_\_\_\_\_\_**правом нижнем углу**;
- 8. . Плавный переход одной прямой линии к другой, прямой линии к окружности и от окружности к окружности называется \_\_\_\_\_\_\_\_\_\_\_\_**сопряжение**м;
- **9.** На первом листе спецификации вычерчивают основную надпись размером в мм\_\_\_\_\_\_**185 × 40.**

### **3.4 Типовые контрольные задания для выполнения проверочных работ**

Контрольные варианты заданий выложены в электронной информационнообразовательной среде ИрГУПС, доступной обучающемуся через его личный кабинет. Ниже приведен образец типовых вариантов заданий для выполнения проверочных работ.

Образец типового варианта проверочной работы

«Правила оформления чертежей. Оформление штампа и рамки по ГОСТам2.301-2.304. Методы проецирования. Эпюр Монжа. Проецирование точки»

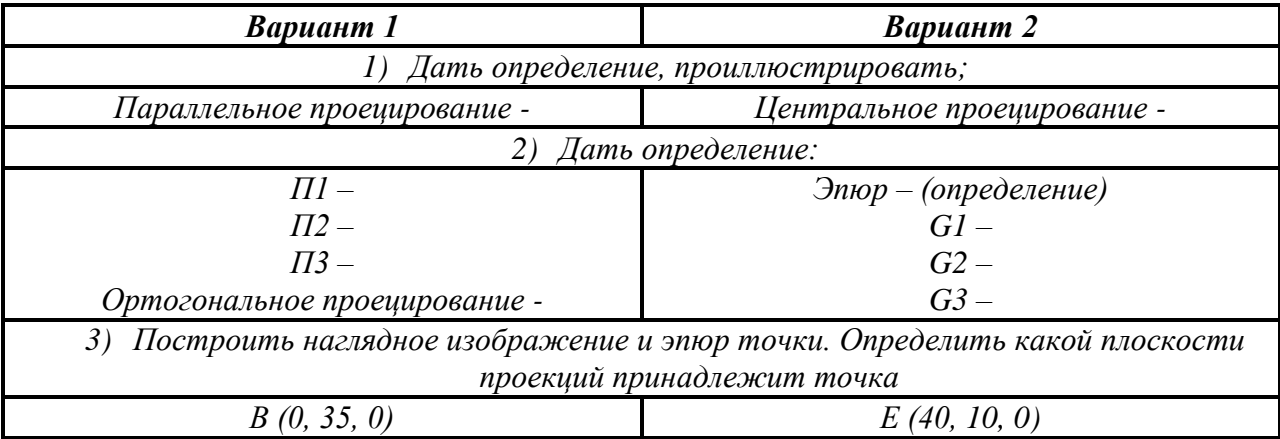

#### Образец типового варианта проверочной работы «Прямые общего и частного положения Относительное положение прямых»

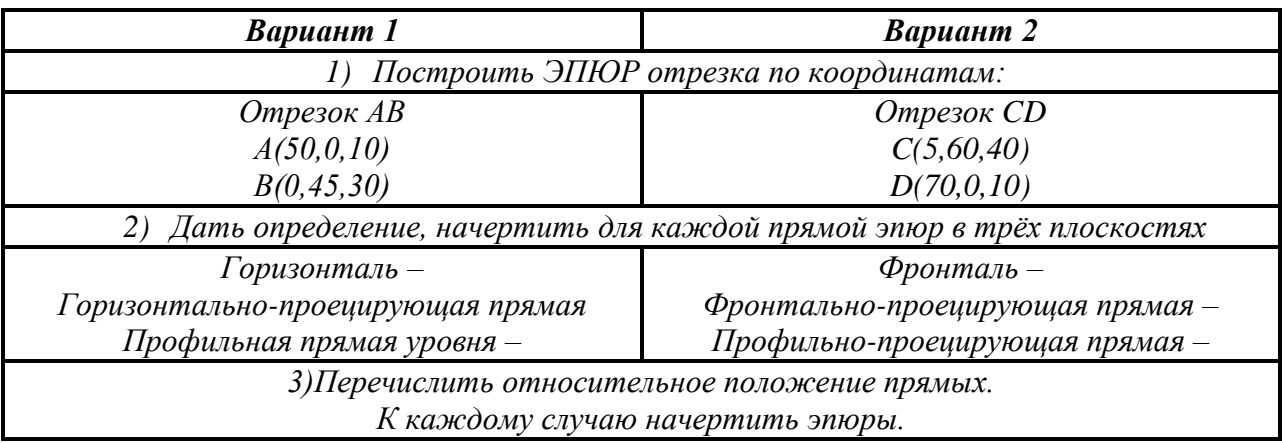

Образец типового варианта проверочной работы

«Способы задания плоскости, главные линии плоскости. Плоскость общего положения. Плоскости частного положения. Точки и линии в плоскости»

Перечислить способы задания плоскости.

Дать определение плоскости общего положения.

На каком эпюре задана горизонтально – проецирующая плоскость:

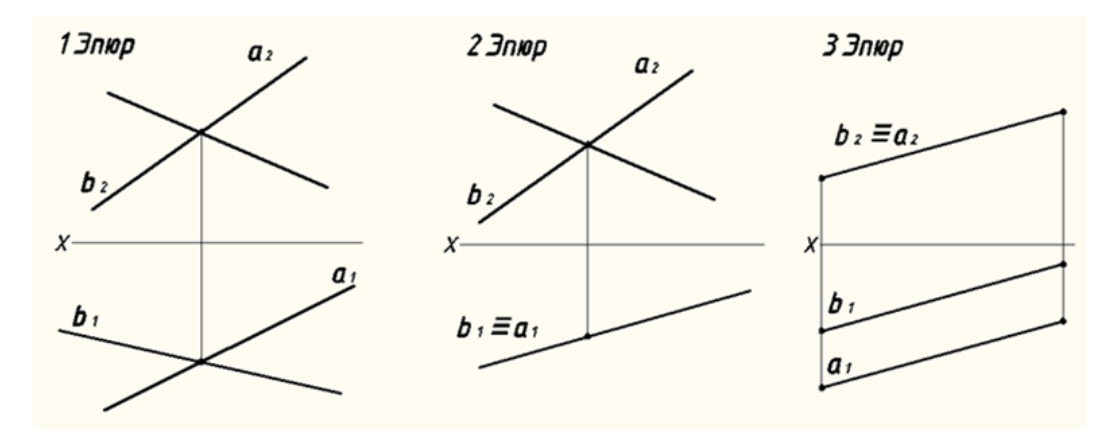

Определите по чертежу, какие точки принадлежат плоскости α(ΔАВС):

- a)  $1 \in \alpha(\triangle ABC)$ ;
- б) 2 α(ΔАВС);
- в) 3  $\in$ α(ΔABC);
- г) 4  $\in$ α(ΔABC).

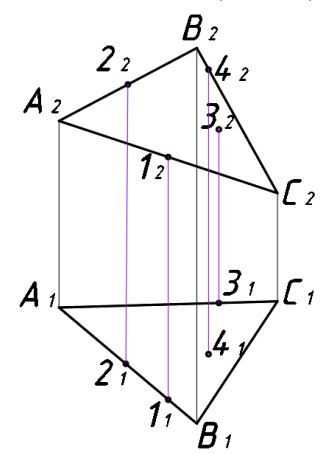

Образец типового варианта проверочной работы «Относительное положение прямой и плоскости. Относительное положение плоскостей»

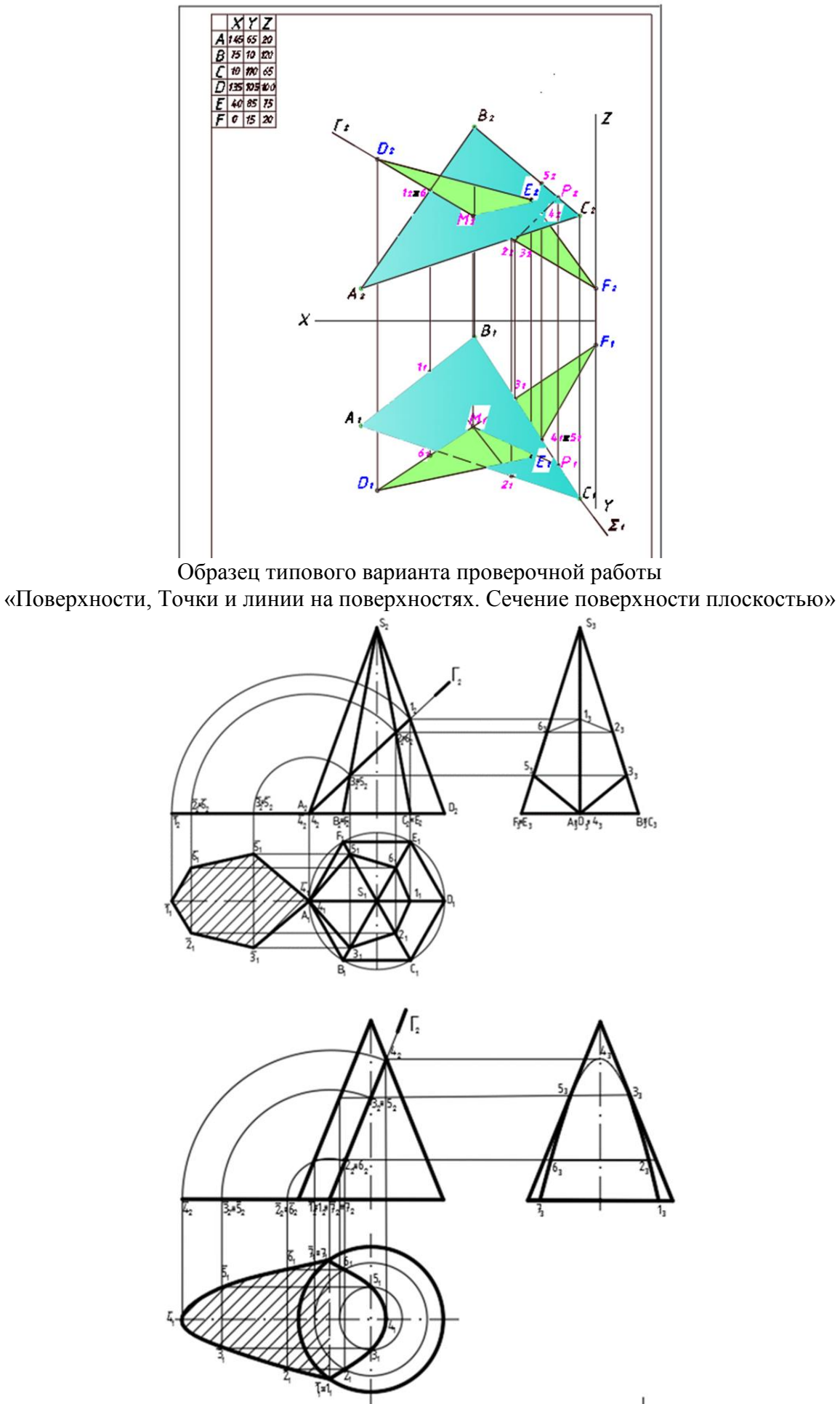

#### Образец типового варианта проверочной работы

«Пересечение поверхностей. Построение линии пересечение поверхностей методом секущих плоскостей»

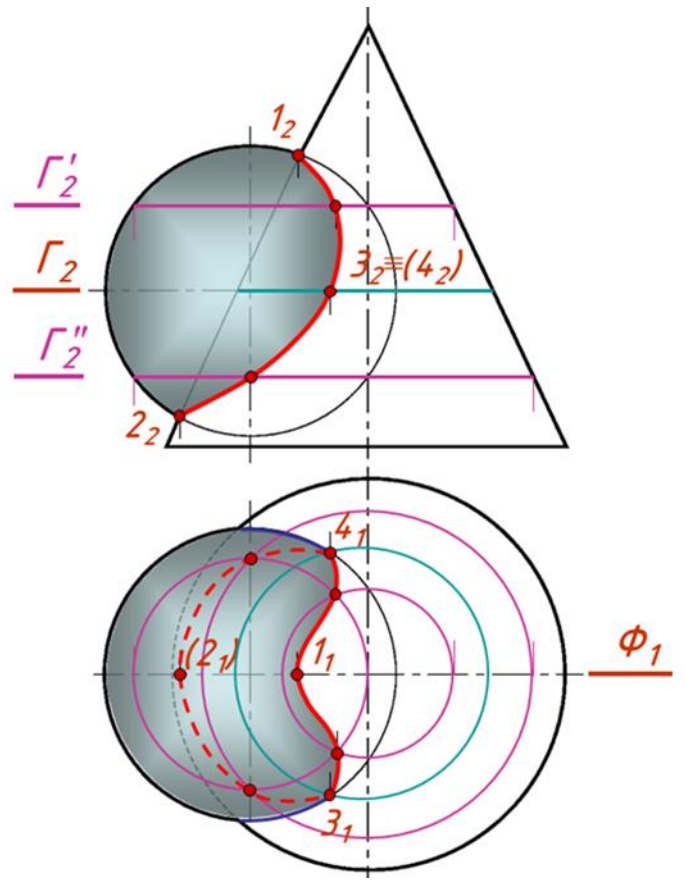

Образец типового варианта проверочной работы

«Изображение на технических чертежах. Методика и правила построения сопряжений. Изображение на технических чертежах. Виды, разрезы, сечения. Методика и правила построения проекционного чертежа. Правила нанесения размеров. . Аксонометрические проекции»

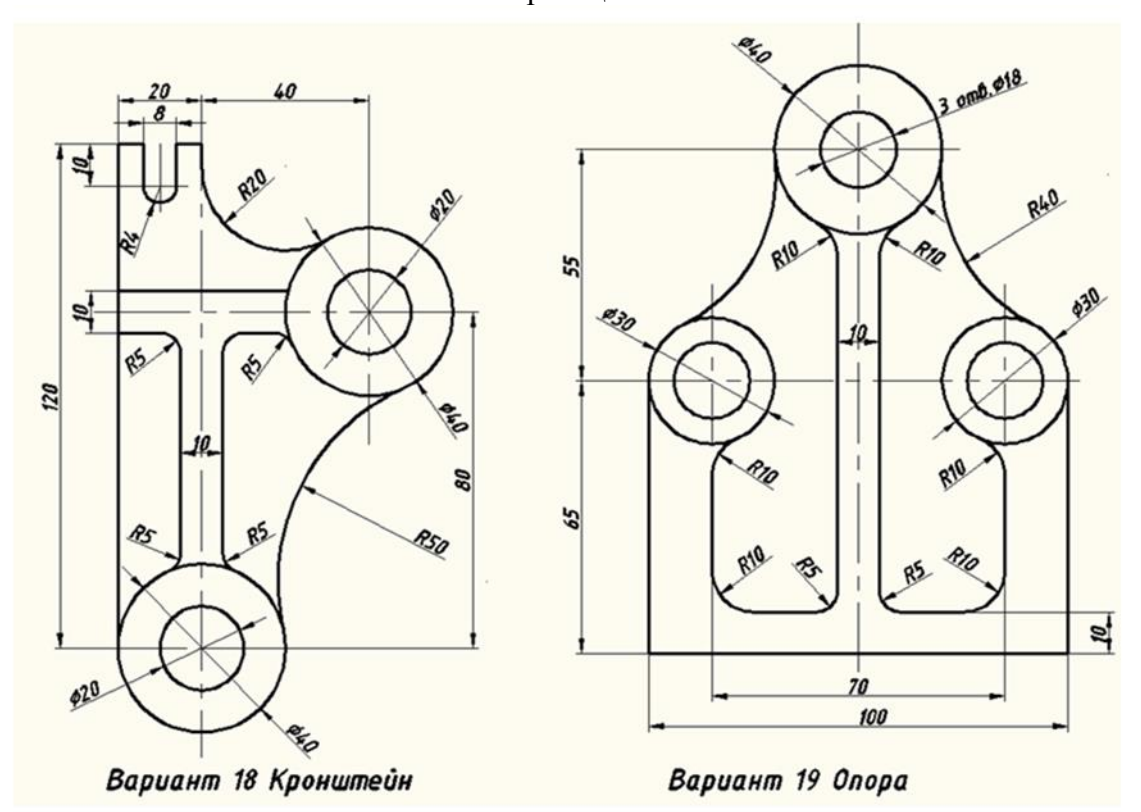

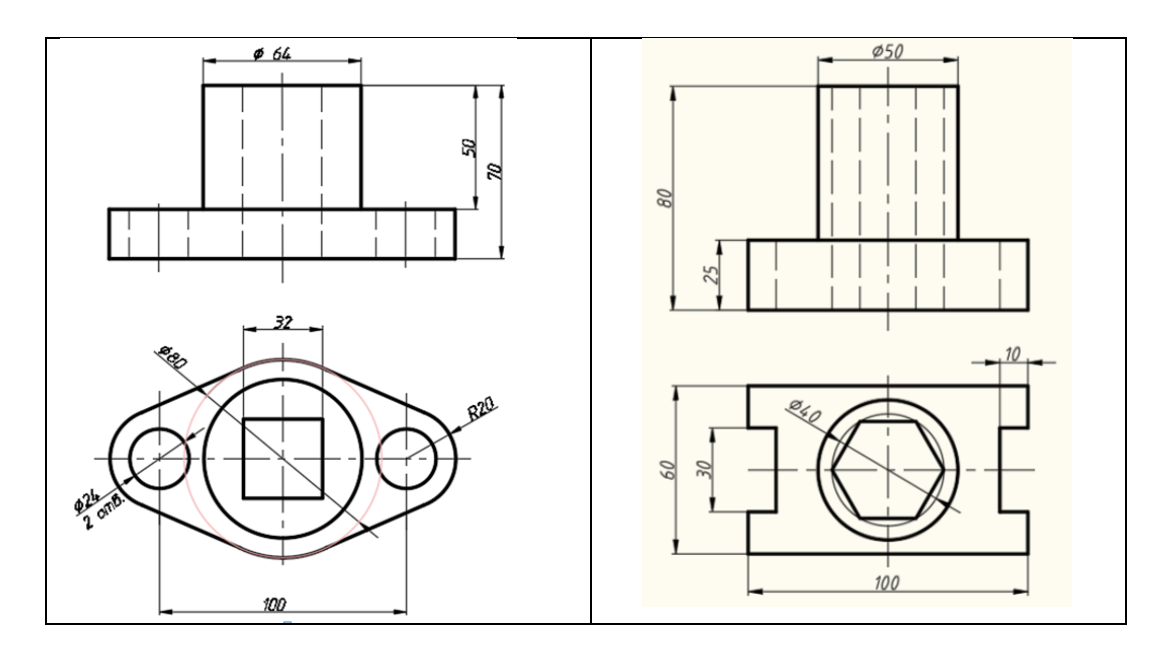

Образец типового варианта проверочной работы «Виды соединений. Резьбы. Соединение болтовое. Соединение шпилечное. Эскизирование»

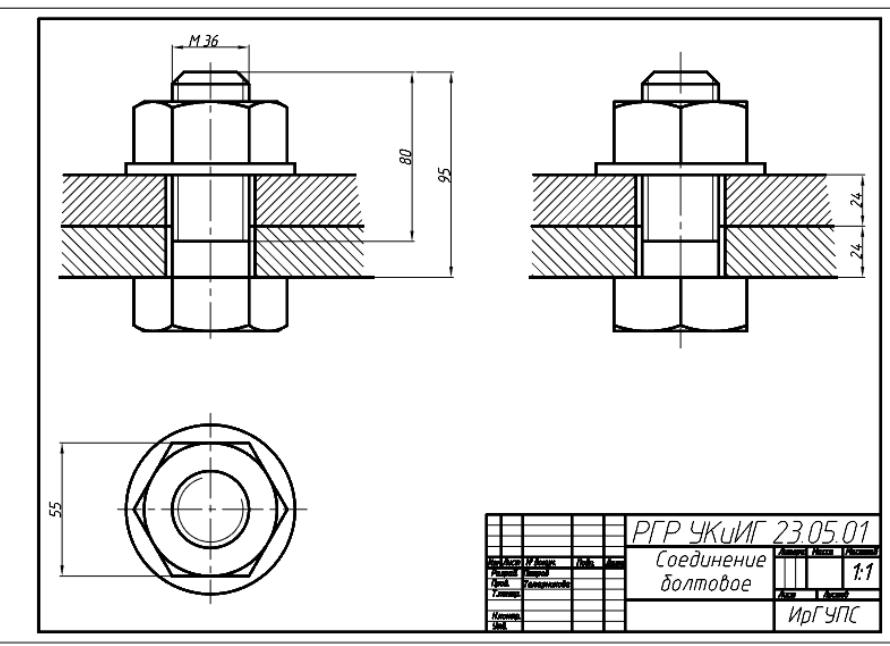

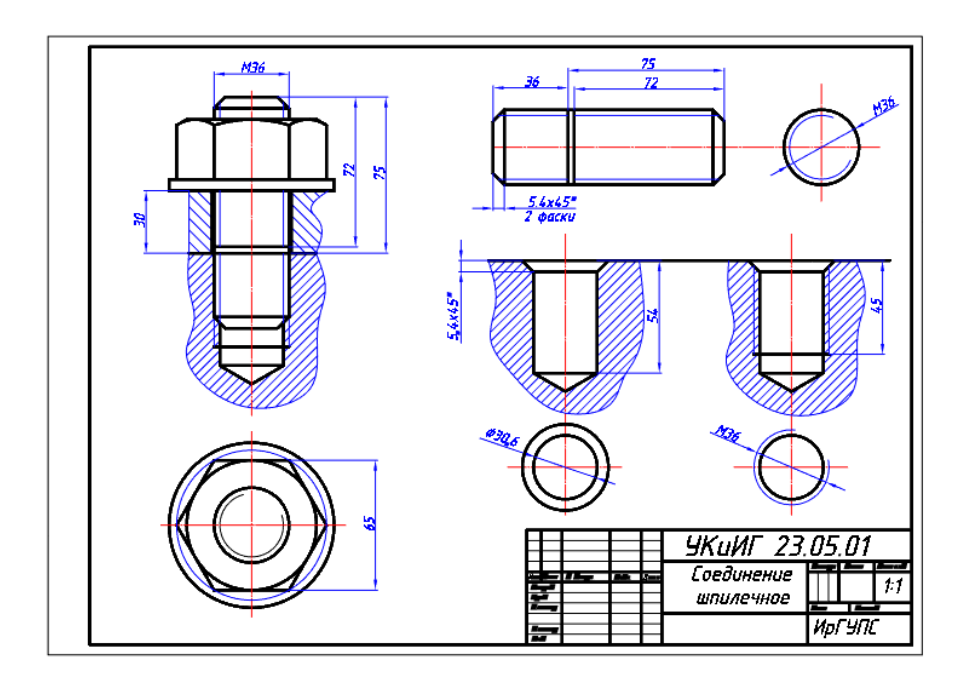

Образец типового варианта проверочной работы «Конструкторская документация. Спецификация.»

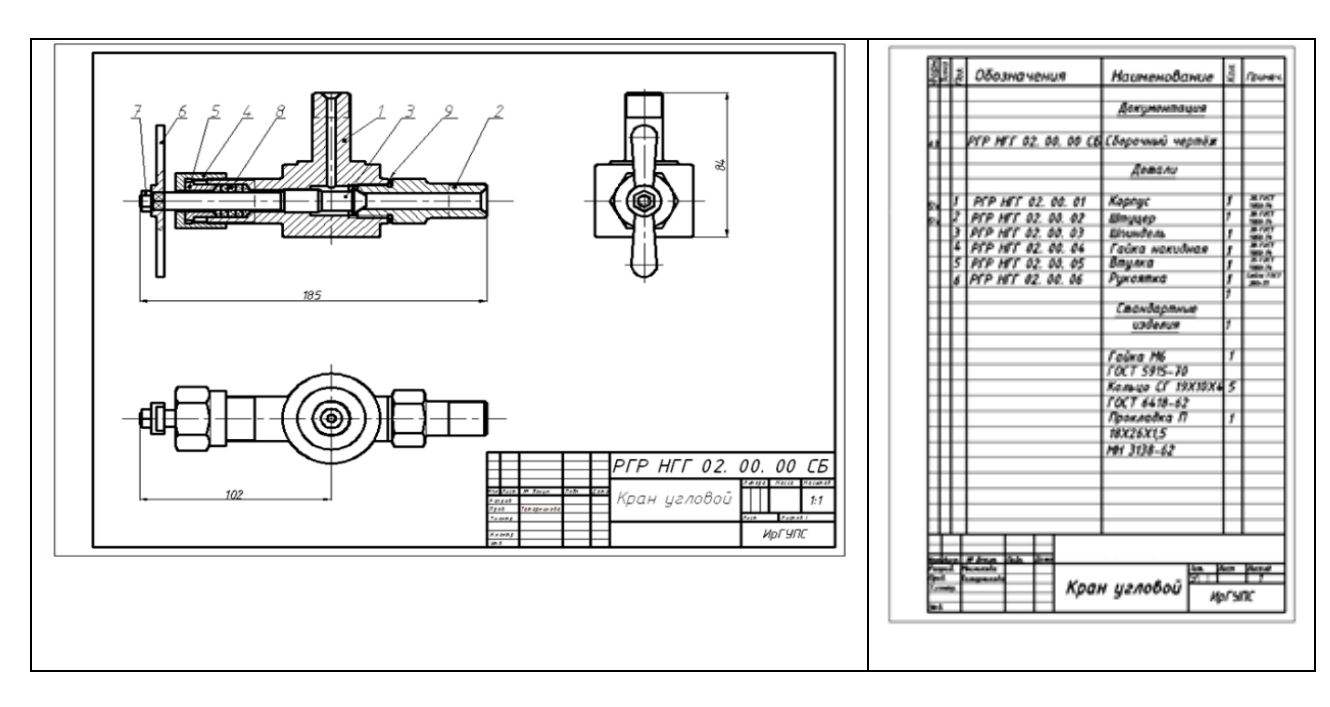

#### **3.5 Перечень теоретических вопросов к зачету** (для оценки знаний)

1. Перечислить методы проецирования. В чём суть каждого из них.

2. Что означает понятие «ортогональный»? Что такое эпюр Монжа?

3. При каком положении относительно плоскостей проекций прямую называют прямой общего положения?

4. Как расположена прямая в системе  $\Pi_1$ ,  $\Pi_2$ ,  $\Pi_3$ , если все три проекции этой прямой равны между собой?

- 5. Какие прямые называются проецирующими? Перечислите их.
- 6. Какие прямые называются прямыми уровня? Перечислите их.

7. Перечислите случаи взаимного положения прямых. Можно ли по фронтальной и горизонтальной проекциям двух профильных прямых определить, параллельны ли между собой эти прямые?

8. В каком случае прямой угол проецируется в виде прямого угла?

9. В каком случае проекция тупого или острого угла обязательно является углом с тем же названием (тупой или острый)?

10. В каком случае проекция прямого угла равна нулю?

11. Перечислите способы задания плоскости на чертеже. Что такое след плоскости на плоскости проекций?

- 12. Как определить на чертеже, принадлежит ли прямая данной плоскости?
- 13. Как построить на чертеже точку, принадлежащую данной плоскости?
- 14. Перечислите главные линии плоскости. Что такое линия ската плоскости?

15. Дайте характеристику плоскости общего положения. Какие плоскости называются проецирующими?

16. Где располагается горизонтальная проекция любой системы точек, принадлежащей горизонтально-проецирующей плоскости?

17. Какие плоскости называются плоскостями уровня? Назовите их и дайте характеристику каждой из них.

- 18. Какое взаимное положение могут занимать две плоскости?
- 19. Каков признак параллельности двух плоскостей?

20. Служит ли признаком взаимного пересечения двух плоскостей пересечение хотя бы одной пары их одноименных следов?

21. В чём заключается в общем случае способ построения точки пересечения прямой с плоскостью?

22. В чём заключается общий способ построения линии пересечения двух плоскостей?

23. В чём заключается способ, называемый «замена плоскостей проекций»?

24. Сколько дополнительных плоскостей надо ввести в систему  $\Pi_1$  и  $\Pi_2$ , чтобы определить натуральный вид фигуры, плоскость которой перпендикулярна к плоскости  $\Pi_1$ или  $\Pi_2$ ?

25. В чем заключается способ вращения вокруг проецирующей прямой?

26. Какие Вы знаете виды пространственных форм? Как задают на чертеже поверхность пирамиды?

- 27. Что такое поверхность? Что называют очерком поверхности?
- 28. Как строят линию пересечения поверхности плоскостью?

29. Как надо провести плоскость чтобы пересечь коническую поверхность по прямым линиям?

- 30. Какие кривые получаются при пересечении конуса вращения плоскостями?
- 31. В чем заключается общий способ построения линии пересечения

поверхностей?

- 32. Виды форматов
- 33. Определение масштаба
- 34. Рассказать основные правила нанесения размеров на чертежах
- 35. Определение видов
- 36. Сколько основных видов детали Вы знаете?
- 37. Определение разреза
- 38. Определение сечения
- 39. В чем основное отличие изометрической проекции от диметрической ?
- 40. Виды аксонометрических проекций
- 41. Что такое «Разъемные соединения» ?
- 42. Понятие «Неразъемных соединений»
- 43. Понятие резьбы
- 44. Обозначить профиль метрической резьбы.
- 45. Что фиксируется в дереве модели?
- 46. Основные типы документов в КОМПАС 3D?
- 47. Основные элементы интерфейса КОМПАС 3D?
- 48. Использование контекстных меню в КОМПАС 3D?
- 49. Управление режимом отображения детали КОМПАС 3D?
- 50. Система координат и плоскости проекций в КОМПАС 3D.

#### **3.6 Перечень типовых простых практических заданий к зачету** (для оценки умений)

1. На каком из эпюров изображена точка *А*, принадлежащая прямой *b* и отстоящая от плоскости проекций *П<sup>2</sup>* на расстоянии 20 мм? (Эпюр 2)

2.

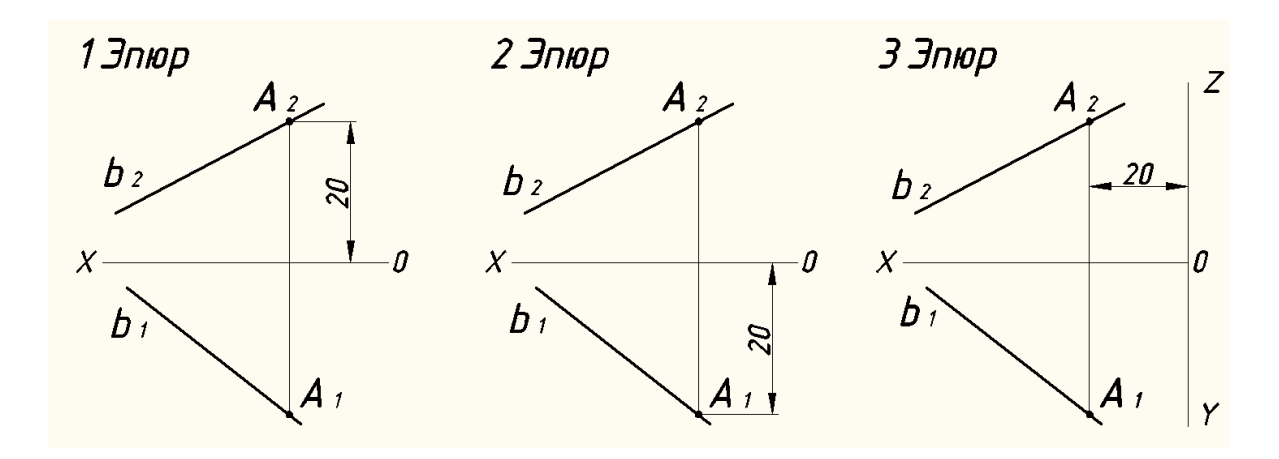

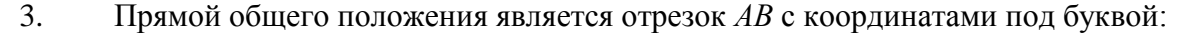

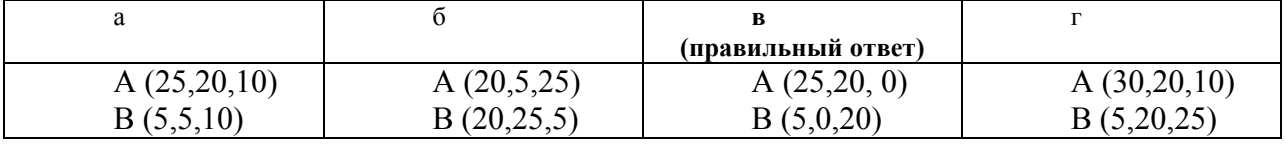

4. На каком из эпюров прямая *MN* принадлежит плоскости, заданной треугольником *АВС*? (Эпюр 1)

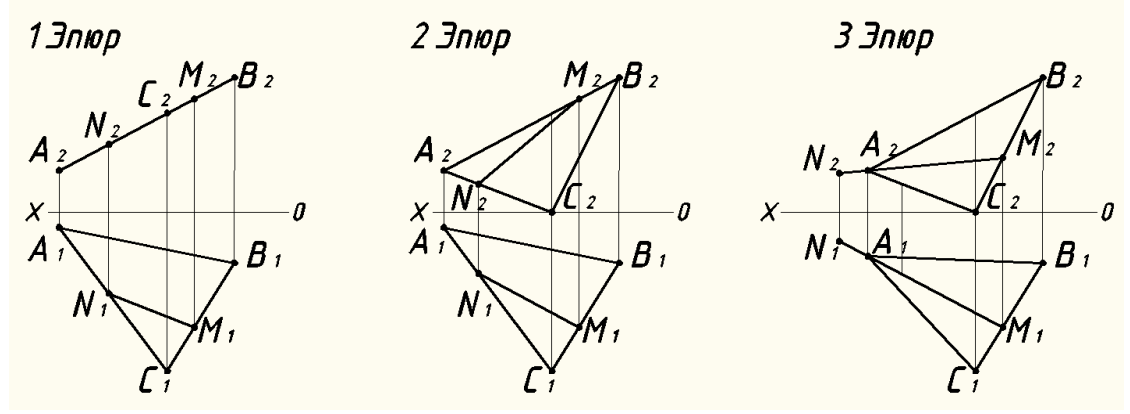

5. На каком из эпюров точка *К* лежит в заданной плоскости? (Эпюр 3)

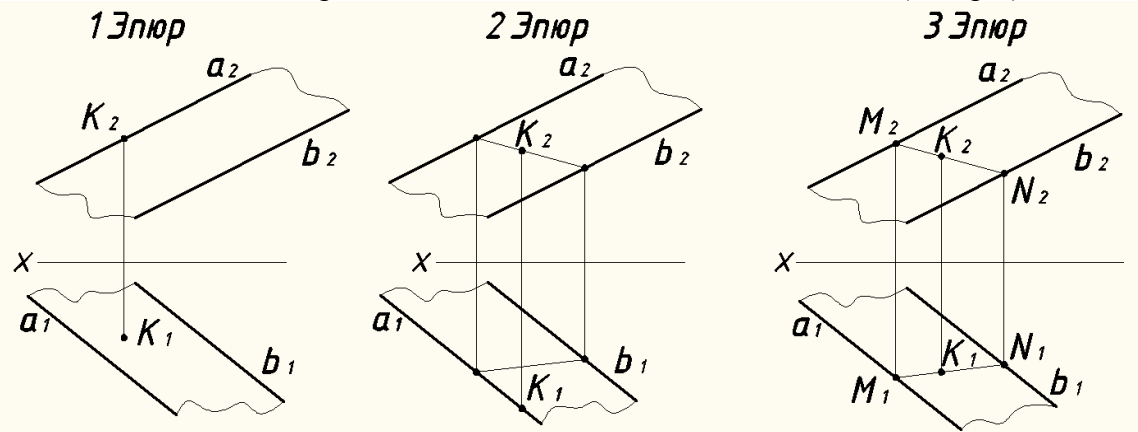

- **3.7 Перечень типовых практических заданий к зачету** (для оценки навыков и (или) опыта деятельности)
- 1. Какая из точек А, В, С принадлежит поверхности конуса? *Точка А* а) А

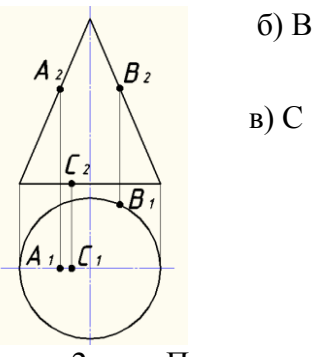

2. Параллель поверхности вращения это:

а) парабола;

б) эллипс;

### **в) окружность.**

3. Выберите окружность, полученную методом центрального проецирования сферы О на плоскость П: *окружность О<sup>3</sup>*

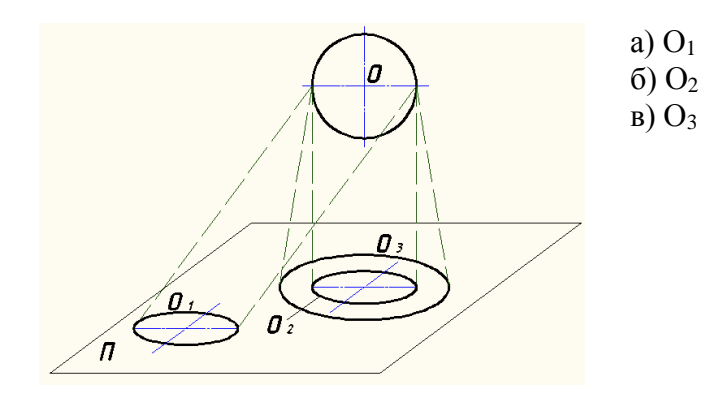

Для построения горизонтальной проекции линии пересечения призматического отверстия в сфере нужно использовать : *б) горизонтальные плоскости уровня*

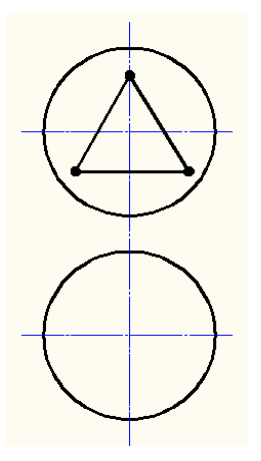

- а) профильные плоскости уровня;
- б) горизонтальные плоскости уровня
- в) фронтально-проецирующие плоскости
- г) горизонтально-проецирующие плоскости

# **4. Методические материалы, определяющие процедуру оценивания знаний, умений, навыков и (или) опыта деятельности**

В таблице приведены описания процедур проведения контрольно-оценочных мероприятий и процедур оценивания результатов обучения с помощью оценочных средств в соответствии с рабочей программой дисциплины.

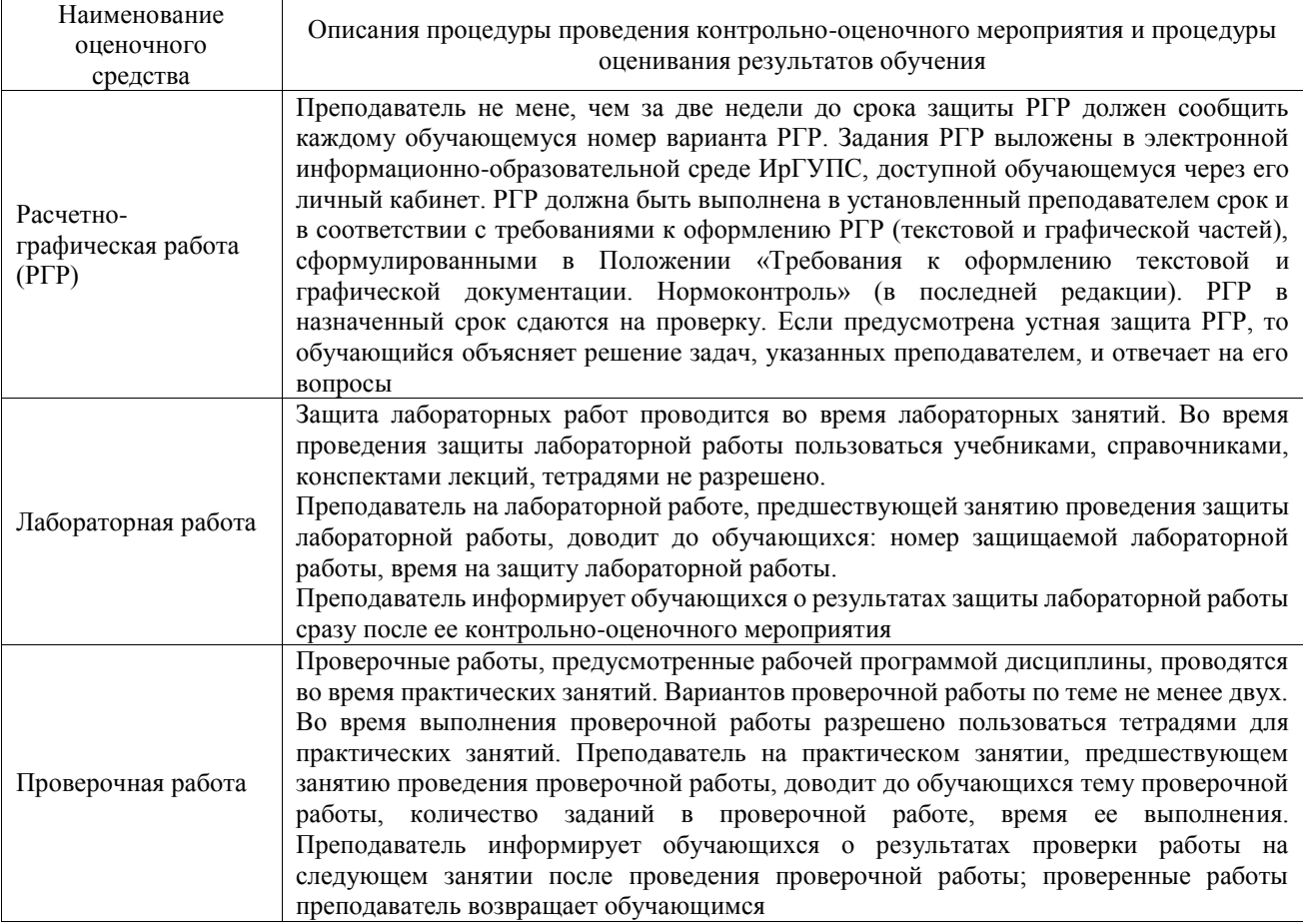

Для организации и проведения промежуточной аттестации составляются типовые контрольные задания или иные материалы, необходимые для оценки знаний, умений, навыков и (или) опыта деятельности, характеризующих этапы формирования компетенций в процессе освоения образовательной программы.

Перечень теоретических вопросов и типовые практические задания разного уровня сложности для проведения промежуточной аттестации обучающиеся получают в начале семестра через электронную информационно-образовательную среду ИрГУПС (личный кабинет обучающегося).

### **Описание процедур проведения промежуточной аттестации в форме зачета и оценивания результатов обучения**

При проведении промежуточной аттестации в форме зачета преподаватель может воспользоваться результатами текущего контроля успеваемости в течение семестра. С целью использования результатов текущего контроля успеваемости, преподаватель подсчитывает среднюю оценку уровня сформированности компетенций обучающегося (сумма оценок, полученных обучающимся, делится на число оценок).

#### **Шкала и критерии оценивания уровня сформированности компетенций в результате изучения дисциплины при проведении промежуточной аттестации в форме зачета по результатам текущего контроля (без дополнительного аттестационного испытания)**

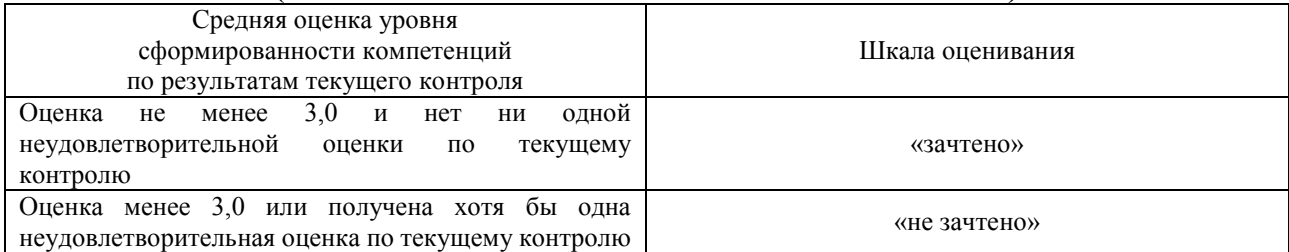

Если оценка уровня сформированности компетенций обучающегося не соответствует критериям получения зачета без дополнительного аттестационного испытания, то промежуточная аттестация проводится в форме собеседования по перечню теоретических вопросов и типовых практических задач или в форме компьютерного тестирования.

Промежуточная аттестация в форме зачета с проведением аттестационного испытания проходит на последнем занятии по дисциплине.

При проведении промежуточной аттестации в форме компьютерного тестирования вариант тестового задания формируется из фонда тестовых заданий по дисциплине случайным образом, но с условием: 50 % заданий должны быть заданиями открытого типа и 50 % заданий – закрытого типа.